Документ подписан простой электронной подписью Информация о владельце: ФИО: Таныгин Максим Олегович Должность: и.о. декана факультета фундаментальной и **АНИЮПАНИМ МАФА ОЧЕЙ ПРОГРАММЕ** 

Лата полписания: 07.06.2022 10:39:40 дисциплины «Теория вычислительных процессов» Уникальный программный ключ:

# 

освоение формальных методов и языков описания вычислительных  $\equiv$ процессов;

- изучение основ семантической теории программ;

- освоение методов формальной спецификации и верификации;

изучение способов описания и организации взаимодействующих  $\overline{\phantom{0}}$ процессов.

#### Задачи дисциплины:

заключаются в получении студентами знаний в следующих областях:

синтез, моделирование и анализ параллельных систем с помощью  $$ различных известных методов, изучаемых в данной дисциплине;

микропрограммирование структурирование  $\overline{\phantom{0}}$  $\overline{M}$ операционных автоматов:

 $\equiv$ минимизация оптимизация  $\boldsymbol{M}$ программного кода Ha этапе разработки алгоритма.

# Компетенции, формируемые в результате освоения дисциплины:

 $\Pi K-1$ способностью разрабатывать модели компонентов информационных систем, включая модели баз данных и модели интерфейсов «человек - электронно-вычислительная машина».

#### Разделы дисциплины:

1. Основные направления теоретического программирования. Формализованное описание процесса обработки данных.

2. Схемы программ. Функции  $\overline{\mathbf{M}}$ графы. Вычислимость  $\overline{M}$ разрешимость.

3. Семантическая теория программ. Операционная семантика. Аксиоматическая семантика.

4. Теоретические модели вычислительных процессов. Взаимодействующие Операции последовательные процессы. над протоколами.

5. Исследование процессора на уровне микроопераций.

6. Сети Петри. Теоретико-множественное определение. Графы сетей Петри. Маркировка сетей Петри.

## МИНОБРНАУКИ РОССИИ

Юго-Западный государственный университет

# УТВЕРЖДАЮ:

Декан факультета фундаментальной

и прикладной информатики

 $\overline{\mathcal{M}}$ подпись, инициалы, фамилия)

 $\kappa$  31  $\kappa$  $QP$ 2016 г.

# РАБОЧАЯ ПРОГРАММА ДИСЦИПЛИНЫ

«Теория вычислительных процессов»

(наименование дисциплины)

направление подготовки (специальности)

09.03.01 (шифр согласно ФГОС

 $\frac{\langle\langle M\text{H}\phi\text{op}\text{Marmka}\;u\;\text{B}\text{D}^\text{H}\text{H}\text{C}\text{J}\text{M}\text{Te}\text{J}\text{B}\text{H}\text{A}\text{B}\;\text{D}\text{C}\text{N}\text{H}\text{M}\text{K}\text{A}\text{D}\rangle}{u\;\text{Hamianedronanine Hampasofihis}\;\text{Hampasofibis}\;\text{Hampasofibis}\;\text{(CPEIUMalisHocCHs)}$ 

профиль «Вычислительные машины, комплексы, системы и сети» наименование профиля, специализации или магистерской программы

форма обучения

заочная (очная, очно-заочная, заочная)

Курск - 2016

Рабочая программа составлена в соответствии с Федеральным государственным образовательным стандартом высшего образования направления подготовки 09.03.01 «Информатика и вычислительная техника» и на основании учебного плана направления подготовки 09.03.01 «Информатика и вычислительная техника», одобренного Ученым советом университета протокол № 7 от «29» 02 2016 г.

Рабочая программа обсуждена и рекомендована к применению в учебном процессе для обучения студентов по направлению подготовки 09.03.01 «Информатика и вычислительная техника» на заседании кафедры вычислительной техники, протокол № 1 от  $30$  08 20 /6 г.

Заведующий кафедрой вычислительной техники д.т.н., профессор

Brand B.C.THTOB

Разработчик программы д.т.н., профессор

И.Е. Чернецкая

Директор научной библиотеки

Blanch B.T. MakapoBCKas

Рабочая программа пересмотрена, обсуждена и рекомендована к применению в образовательном процессе на основании учебного плана направления подготовки 09.03.01 «Информатика и вычислительная техника», одобренного Ученым советом университета протокол № 7«25» од 20/6г. на заседании кафедры вычислительной техники, протокол № 1 от 19 08 20 /7 г.

Зав. кафедрой

Рабочая программа пересмотрена, обсуждена и рекомендована к применению в образовательном процессе на основании учебного плана направления подготовки 09.03.01 «Информатика и вычислительная техника», одобренного Ученым советом университета протокол № 6 (30) 01 20 Гг. на заседании кафедры вычислительной техники, протокол № 1 от 29.08 2018 г.

Зав. кафедрой

Рабочая программа пересмотрена, обсуждена и рекомендована к применению в образовательном процессе на основании учебного плана направления подготовки 09.03.01 «Информатика и вычислительная техника», одобренного Ученым советом университета протокол № «26» 05 20 Гг. на заседании кафедры вычислительной техники, протокол № 8 от 27 06 20 19 г.

кафедрой Зав.

Dur comos B c Juins

B.C. Thuma

Рабочая программа пересмотрена, обсуждена и рекомендована к применению в образовательном процессе на основании учебного плана направления подготовки 09.03.01 «Информатика и вычислительная техника», утвержденного Ученым советом университета протокол № 9 «26» 03 2018 г. на заседании кафедры вычислительной техники, протокол № 17 от 02.07.2020 г.

Зав. кафедрой

В.С. Титов

Рабочая программа пересмотрена, обсуждена и рекомендована к применению в образовательном процессе на основании учебного плана направления подготовки 09.03.01 «Информатика и вычислительная техника», утвержденного Ученым советом университета протокол № 9 «Лб» 03 20/8 г. на заседании кафедры вычислительной техники, протокол № 14 от 30 06. 2015.

Зав. кафедрой

to come B.C. THTOB

Рабочая программа пересмотрена, обсуждена и рекомендована к применению в образовательном процессе на основании учебного плана направления подготовки 09.03.01 «Информатика и вычислительная техника», утвержденного Ученым советом университета протокол № \_«\_» \_ 20\_ г. на заседании кафедры вычислительной 

Зав. кафедрой

В.С. Титов

1 Цель и задачи дисциплины. Перечень планируемых результатов обучения по дисциплине, соотнесенных с планируемыми результатами освоения образовательной программы

#### 1.1 Пель лиспиплины

Формирование компетенций, связанных с готовностью и способностью теоретические знания области разработки использовать  $\overline{B}$ компонентов информационных систем, освоение формальных методов и языков описания вычислительных процессов, основ семантической теории программ, методов формальной спецификации и верификации, способов описания и организации взаимодействующих процессов.

#### 1.2 Задачи дисциплины

- ознакомление студентов с синтезом, моделированием  $\mathbf{M}$ анализом параллельных систем с помощью различных известных методов;

развитие навыков микропрограммирования структурирования И операционных автоматов;

- формирование у студентов умений и навыков использования методов минимизации и оптимизации программного кода на этапе разработки алгоритма.

#### 1.3 Перечень планируемых результатов обучения по дисциплине, соотнесенных с планируемыми результатами освоения образовательной программы

Обучающиеся должны знать:

- о синтезе, моделировании и анализе параллельных систем с помощью различных известных методов;

#### уметь

- находить и устранять проблемы взаимодействия вычислительных процессов;

- моделировать работу алгоритмов взаимодействия процессов и ресурсов в работе вычислительной системы;

#### владеть

- навыками использования инструментальных средств моделирования вычислительных процессов;

- навыками прикладного программирования.

У обучающихся формируются следующая компетенция:

способностью разрабатывать модели компонентов информационных систем, включая модели баз данных и модели интерфейсов "человек - электронновычислительная машина" (ПК-1).

#### 2 Указание места дисциплины в структуре образовательной программы

«Теория вычислительных процессов» представляет обязательную дисциплину с индексом Б1.В.ОД.14 вариативной части учебного плана направления подготовки 09.03.01 Информатика и вычислительная техника, изучаемую на 3 курсе в 6 семестре.

3 Объем дисциплины в зачетных единицах с указанием академических или астрономических часов, выделенных на контактную работу обучающихся с преподавателем (по видам учебных занятий) и на самостоятельную работу обучающихся

Общая трудоемкость (объем) дисциплины составляет 3 зачетных единиц (з.е.), 108 часов.

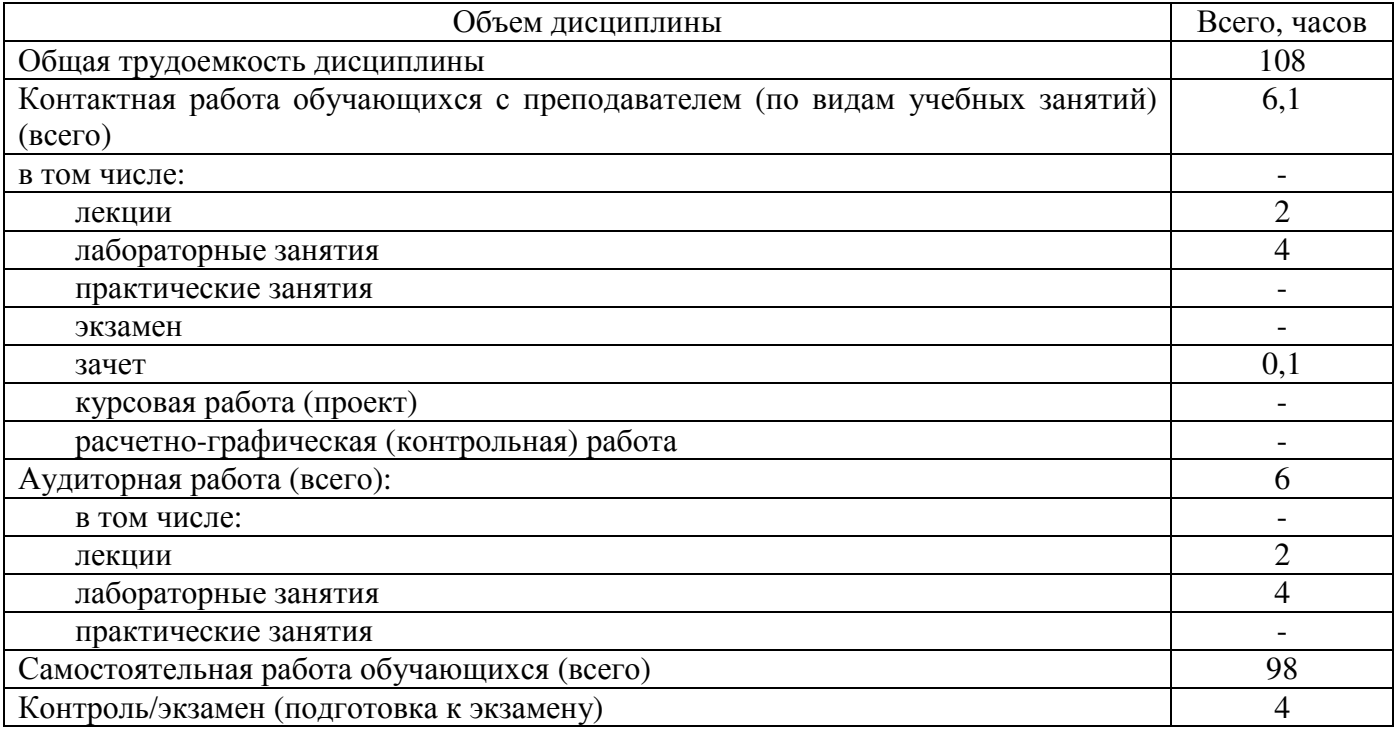

#### Таблица 3 – Объем дисциплины

4 Содержание дисциплины, структурированное по темам (разделам) с указанием отведенного на них количества академических часов и видов учебных занятий

#### 4.1 Содержание дисциплины

Таблица 4.1.1 - Содержание дисциплины, структурированное по темам (разделам)

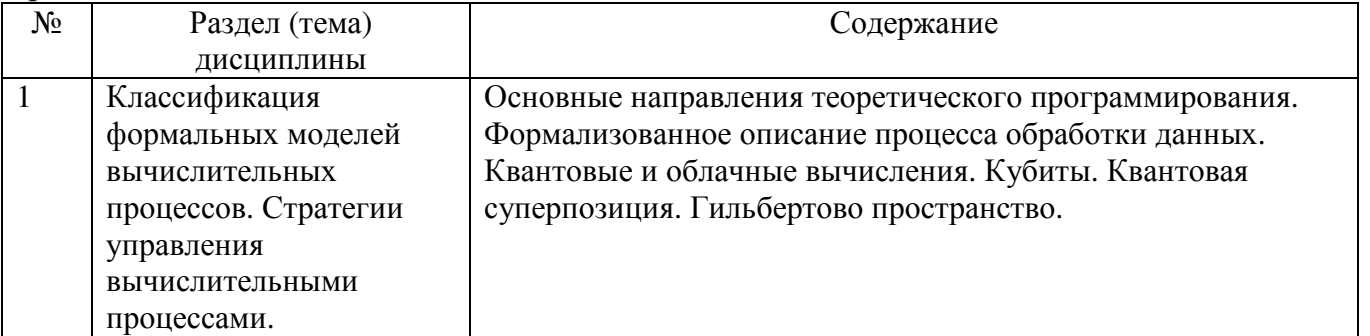

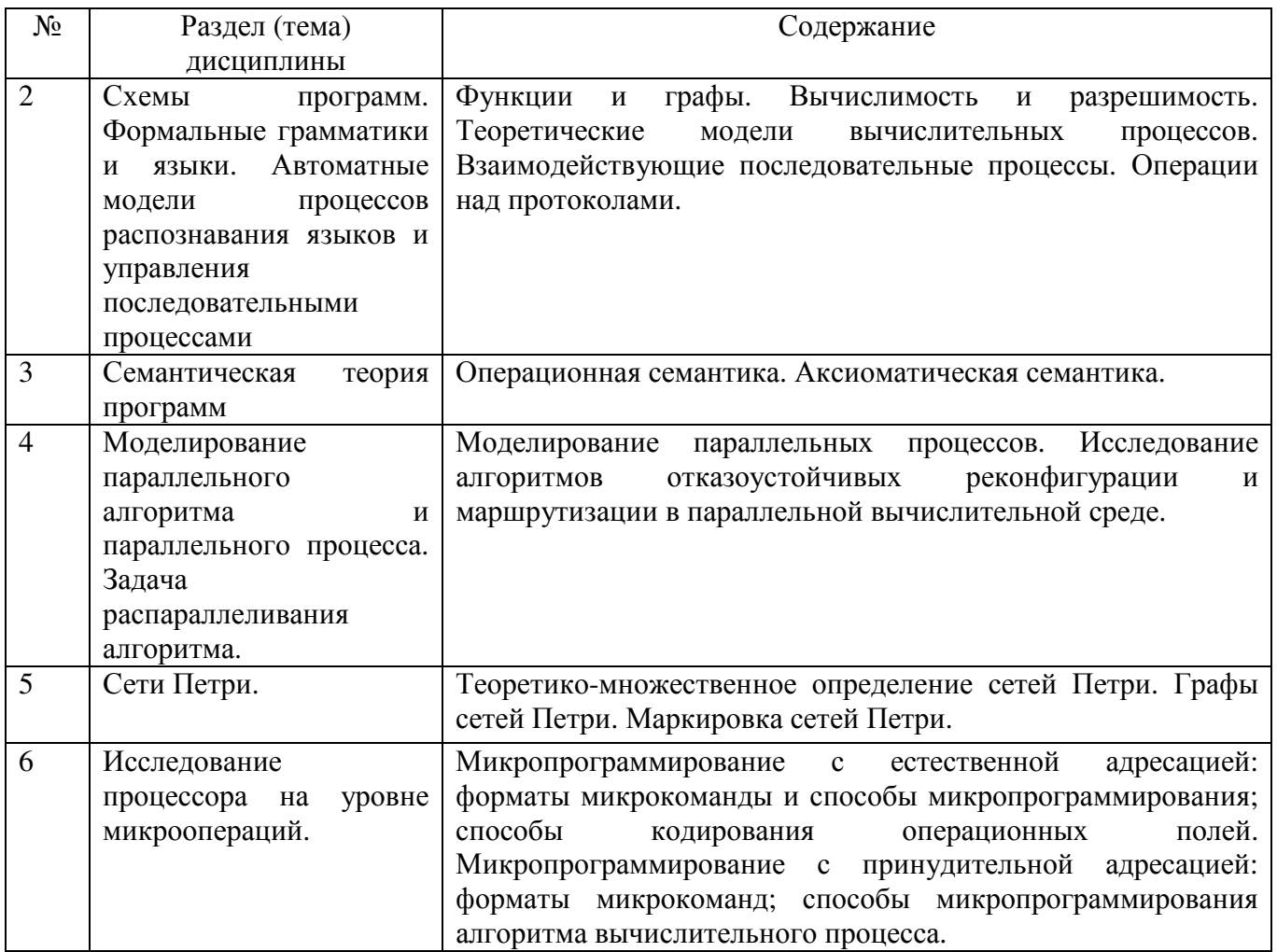

# Таблица 4.1.2 – Содержание дисциплины и ее методическое обеспечение

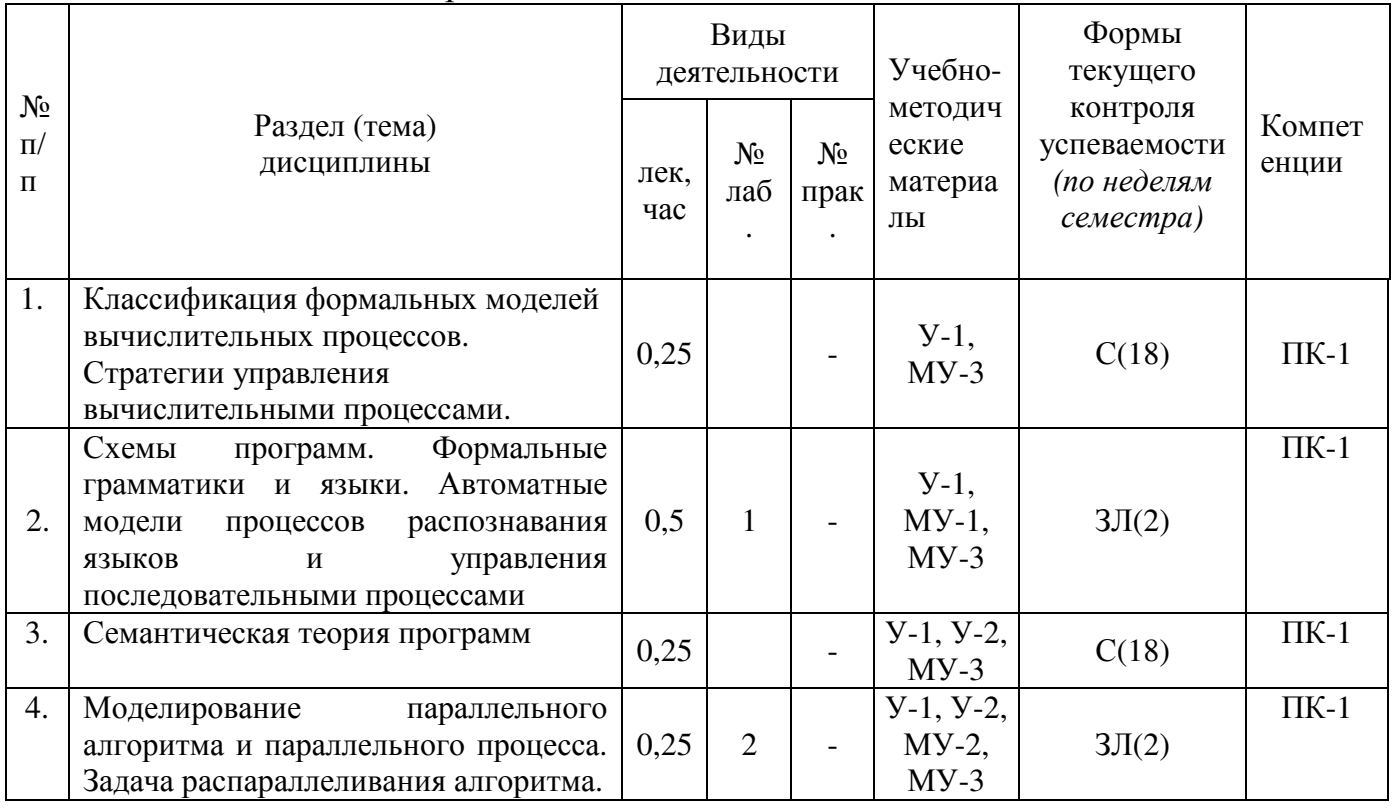

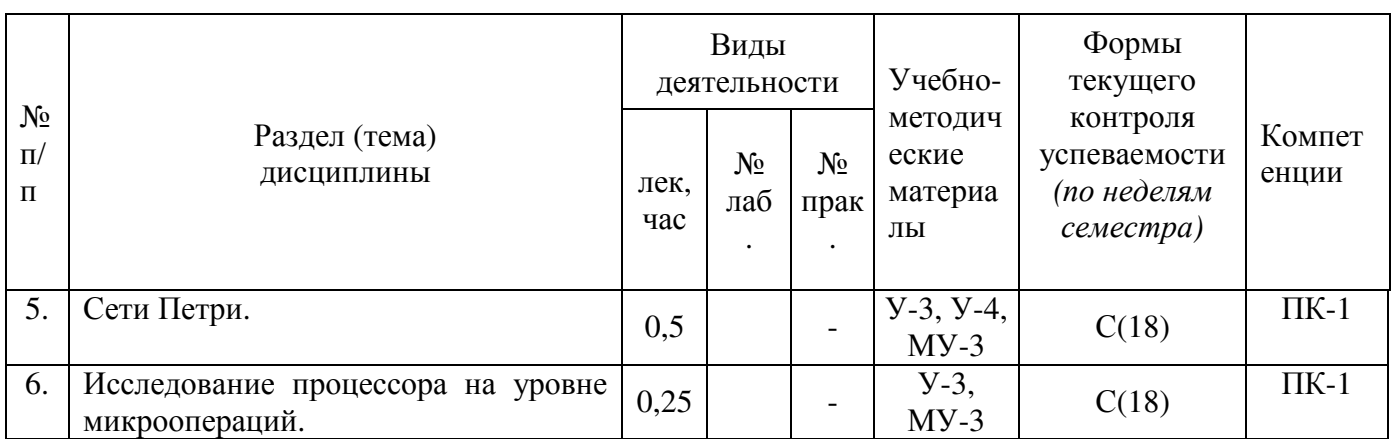

С - собеседование, ЗЛ - защита лабораторной работы

# 4.2 Лабораторные работы и (или) практические занятия

# 4.2.1 Лабораторные работы

### Таблица 4.2.1 – Лабораторные работы

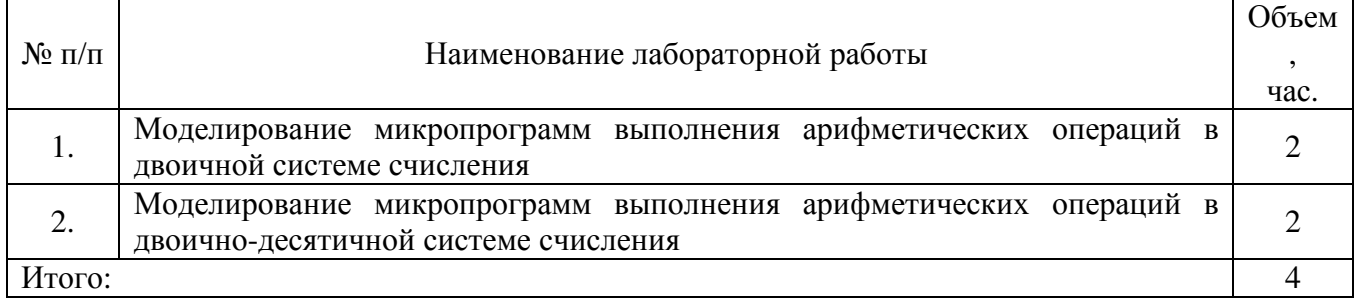

# 4.2.2 Практические занятия

Не предусмотрены.

# 4.3 Самостоятельная работа студентов (СРС)

Таблица 4.3 - Самостоятельная работа студентов

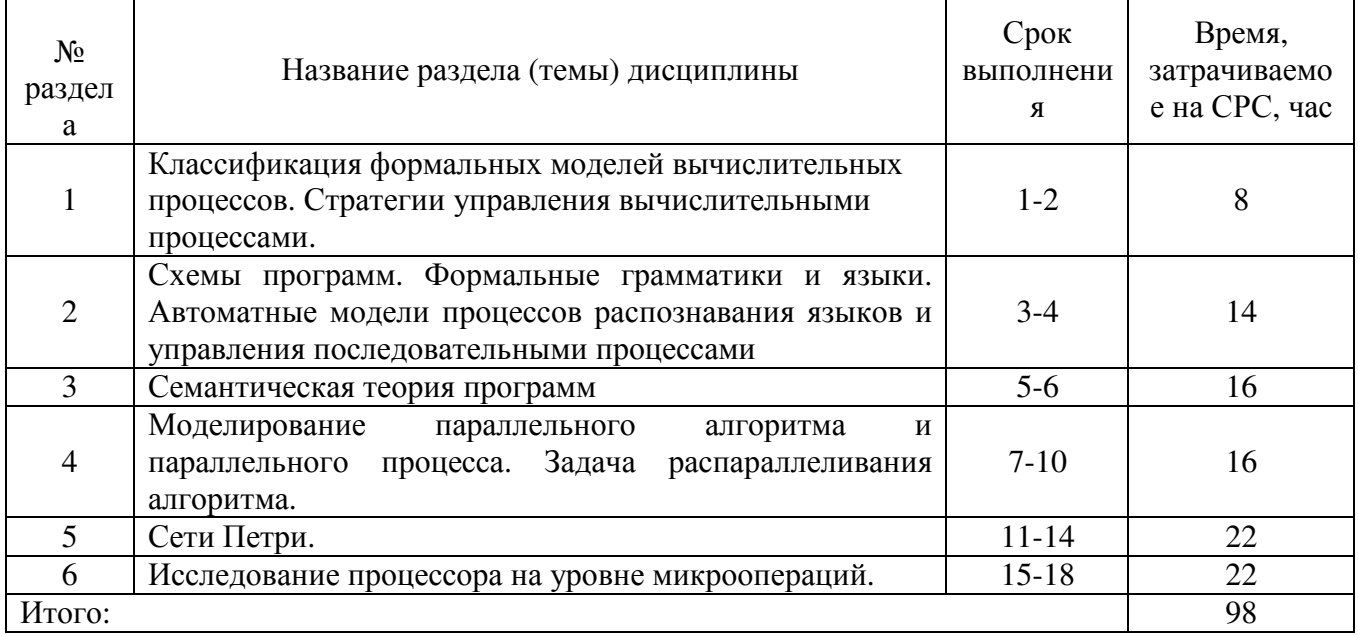

### 5 Перечень учебно-методического обеспечения для самостоятельной работы обучающихся по дисциплине

Студенты могут при самостоятельном изучении отдельных тем и вопросов дисциплин пользоваться учебно-наглядными пособиями, учебным оборудованием и методическими разработками кафедры в рабочее время, установленное Правилами внутреннего распорядка работников.

Учебно-методическое обеспечение для самостоятельной работы обучающихся по данной дисциплине организуется:

библиотекой университета:

• библиотечный фонд укомплектован учебной, методической, научной, периодической, справочной и художественной литературой в соответствии с УП и данной РПД;

• имеется доступ к основным информационным образовательным ресурсам, информационной базе данных, в том числе библиографической, возможность выхода в Интернет.

кафедрой:

• путем обеспечения доступности всего необходимого учебно-методического и справочного материала;

путем предоставления сведений  $\Omega$ наличии учебно-методической литературы, современных программных средств.

• путем разработки:

- методических рекомендаций, пособий по организации самостоятельной работы студентов;

- заданий для самостоятельной работы;

- вопросов к зачету;

-методических указаний к выполнению лабораторных и практических работ. типографией университета:

- помощь авторам в подготовке и издании научной, учебной и методической литературы;

-удовлетворение потребности тиражировании научной, учебной  $\, {\bf B}$  $\mathbf{M}$ методической литературы.

#### 6 Образовательные технологии

В соответствии с требованиями ФГОС и Приказа Министерства образования и науки РФ от 5 апреля 2017 г. №301 по направлению 09.03.01 «Информатика и вычислительная техника» реализация компетентностного подхода предусматривает широкое использование в образовательном процессе активных и интерактивных форм проведения занятий в сочетании с внеаудиторной работой с целью формирования и развития профессиональных навыков студентов. Удельный вес занятий, проводимых в интерактивных формах, составляет 33,3 % аудиторных занятий согласно VII

Таблица 6.1 - Интерактивные образовательные технологии, используемые при провелении аудиторных занятий

| $N_2$  | <i>.</i><br>Наименование раздела (лекции), лабораторного | Используемые интерактивные | Объем   |
|--------|----------------------------------------------------------|----------------------------|---------|
| $\Pi$  | или практического занятия                                | образовательные технологии | в часах |
| $\Pi$  |                                                          |                            |         |
|        | 2                                                        | 3                          | 4       |
|        | Моделирование<br>параллельного<br>алгоритма<br>И         | Разбор конкретной ситуации |         |
| 1.     | Задача<br>параллельного<br>процесса.                     |                            | 0,25    |
|        | распараллеливания алгоритма (ЛК5).                       |                            |         |
| 2.     | Сети Петри (ЛК7)                                         | Разбор конкретной ситуации | 0,25    |
|        | Моделирование<br>микропрограмм<br>выполнения             | Разбор конкретной ситуации |         |
| 3.     | арифметических операций в двоичной системе               |                            |         |
|        | счисления (ЛЗ1)                                          |                            |         |
|        | Моделирование<br>микропрограмм<br>выполнения             | Разбор конкретной ситуации |         |
| 4.     | арифметических<br>операций<br>$\bf{B}$<br>двоично-       |                            | 0,5     |
|        | десятичной системе счисления (ЛЗ2)                       |                            |         |
| ИТОГО: |                                                          | В часах                    |         |

# 7 Фонд оценочных средств для проведения промежуточной аттестации обучающихся по дисциплине

# 7.1 Перечень компетенций с указанием этапов их формирования в процессе освоения образовательной программы

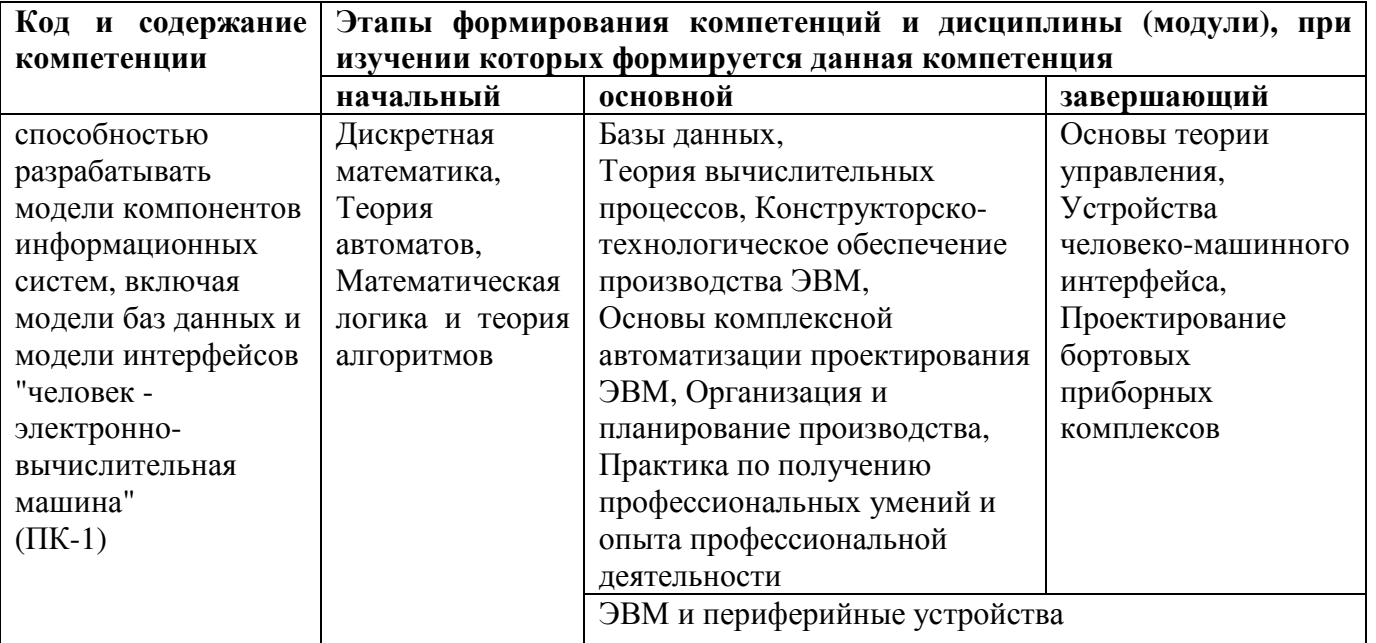

# 7.2 Описание показателей и критериев оценивания компетенций на различных этапах их формирования, описание шкал оценивания

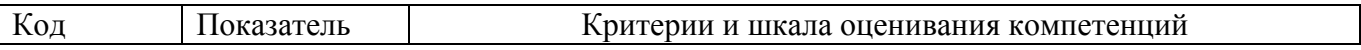

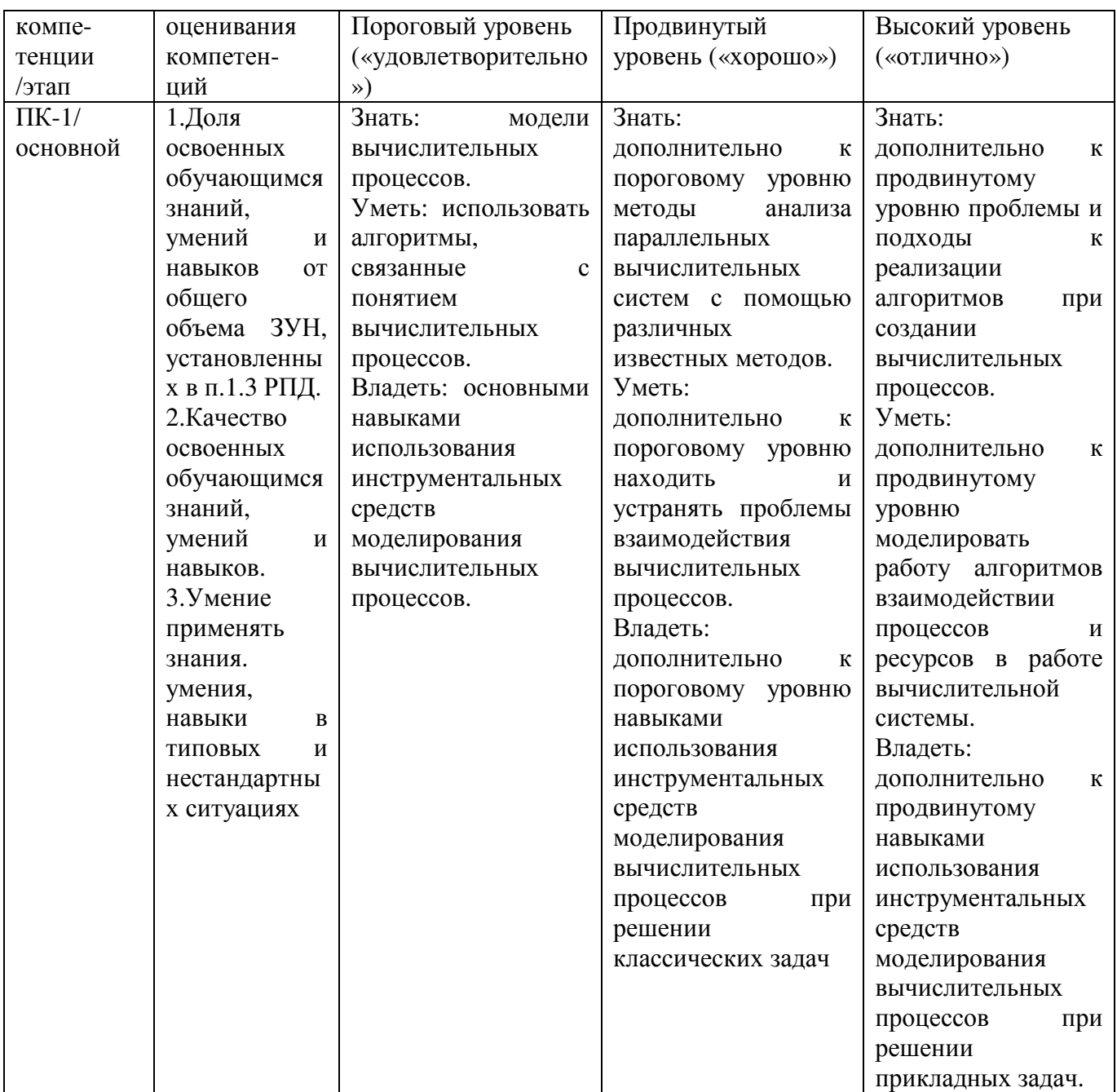

7.3 Типовые контрольные задания или иные материалы, необходимые для оценки знаний, умений и навыков и (или) опыта деятельности, характеризующих этапы формирования компетенций в процессе освоения образовательной программы

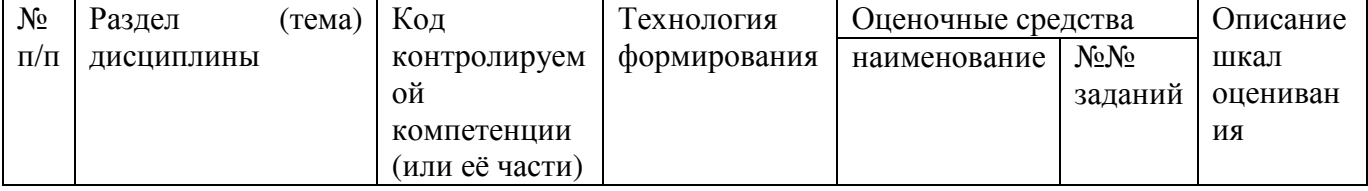

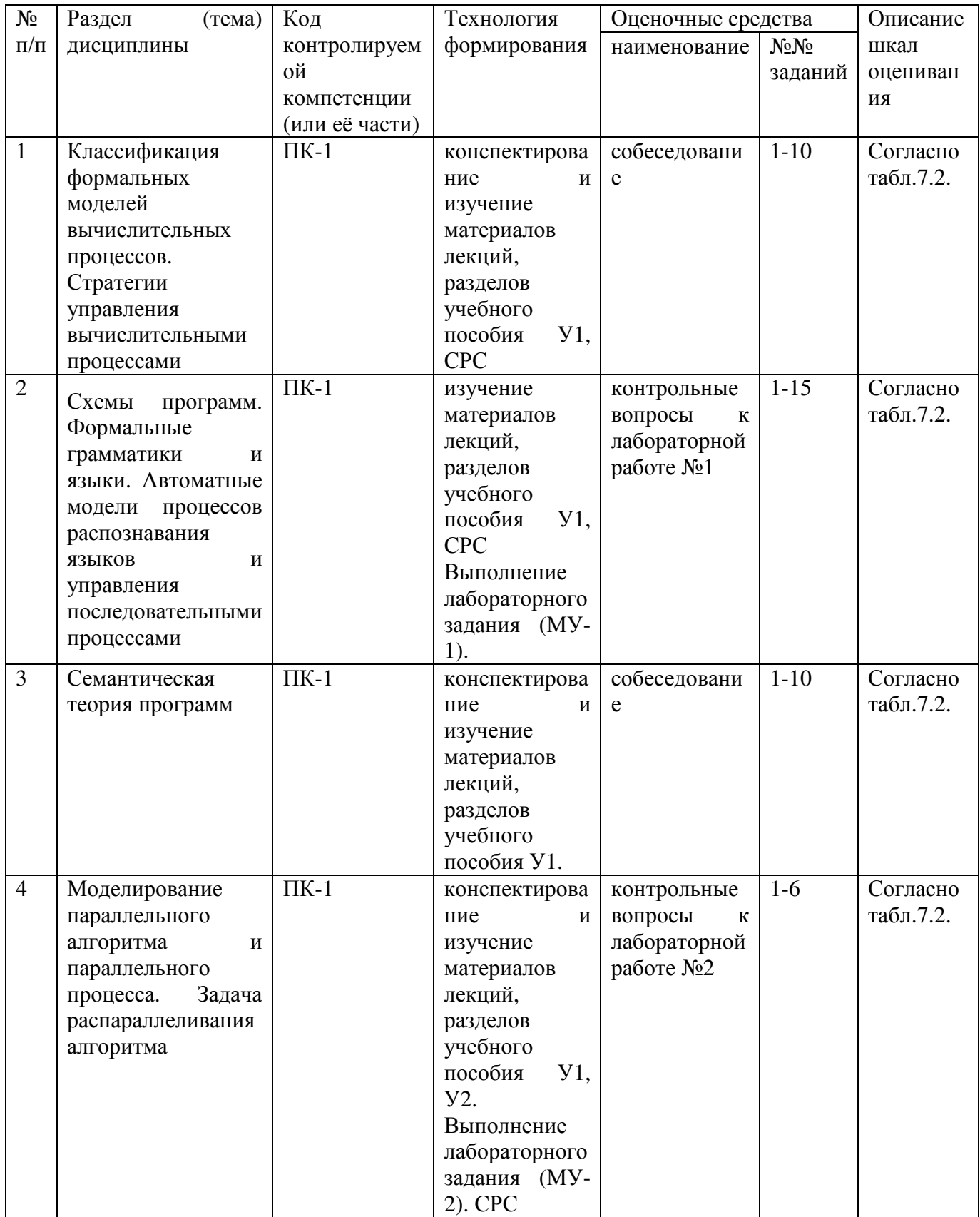

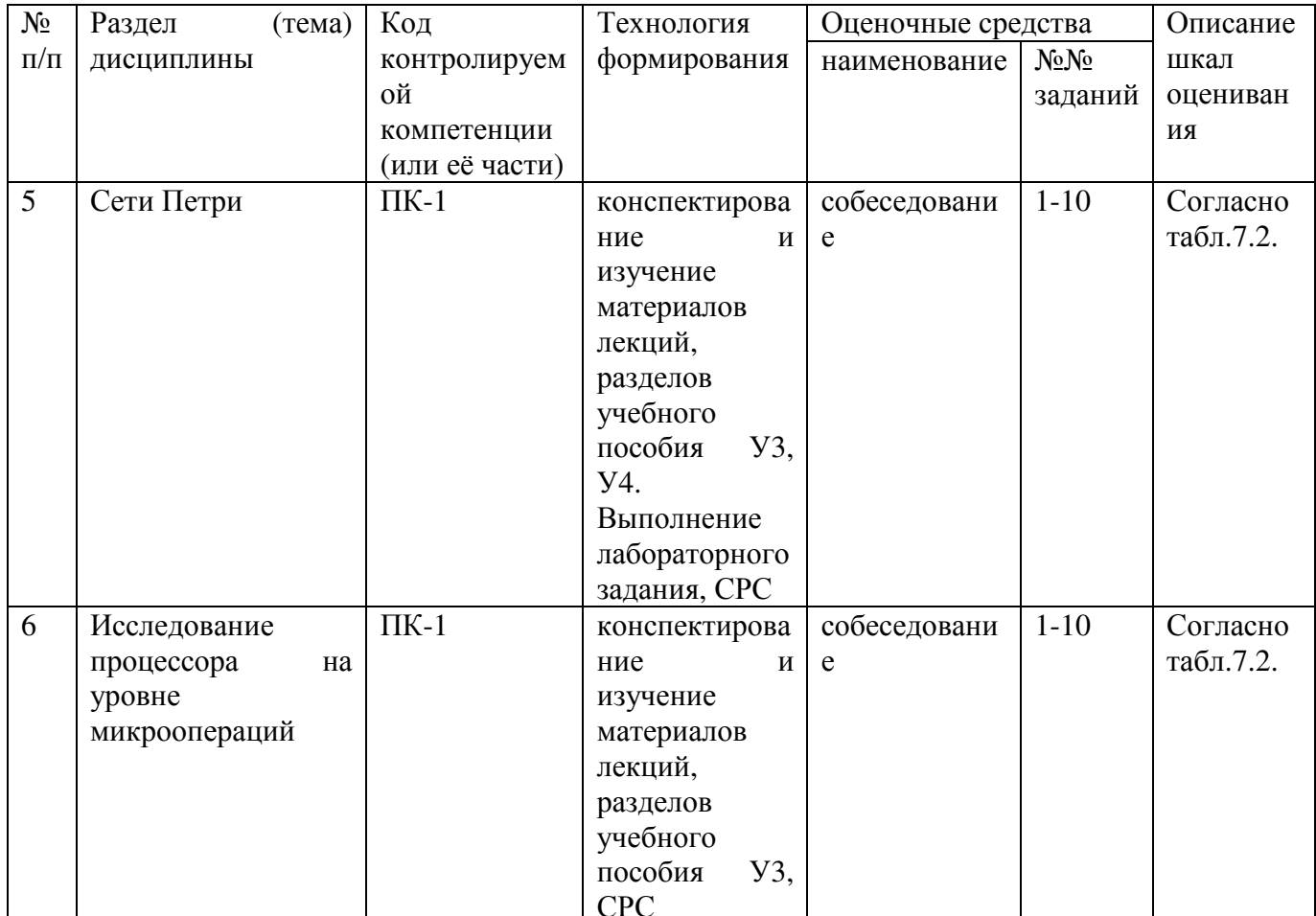

Примеры типовых контрольных заданий для текущего контроля Вопросы для защиты лабораторной работы по разделу (теме) «»

1. Написать изображения чисел -31,-5,-18, 45 в прямом и дополнительном кодах в двоичной системе счисления.

2. Вычесть из числа -6 число 9, предварительно представив их в двоичной системе счисления.

3. Сложить на сумматоре дополнительного кода числа -28 и 45, предварительно представив их в двоичной системе счисления.

4. Написать изображения чисел -13,-47,-28, 28 в инверсном коде двоичной системы счисления.

5. Вычесть из числа -6 число 9, предварительно представив их в двоичной системе счисления.

6. Сложить на сумматоре инверсного кода числа -28 и 45, предварительно представив их в двоичной системе счисления.

7. Определить признак переполнения разрядной сетки на сумматоре обратного кода при сложении отрицательных чисел и положительных чисел.

8. Перемножить два числа в двоичной системе счисления умножением младшими разрядами множителя со сдвигом суммы частичных произведений вправо (рассмотреть различные комбинации знаковых разрядов). Задание выдает преподаватель.

9. Перемножить два числа в двоичной системе счисления умножением младшими разрядами множителя со сдвигом множимого влево (рассмотреть различные комбинации знаковых разрядов). Задание выдает преподаватель.

10. Перемножить два числа в двоичной системе счисления умножением старшими разрядами множителя со сдвигом СЧП влево (рассмотреть различные комбинации знаковых разрядов). Задание выдает преподаватель.

11. Перемножить два числа в двоичной системе счисления умножением старшими разрядами множителя со сдвигом множимого вправо (рассмотреть различные комбинации знаковых разрядов). Задание выдает преподаватель.

12. Произвести операцию деления двух чисел в двоичной системе счисления методом деления с восстановлением остатков (рассмотреть различные комбинации знаковых разрядов). Задание выдает преподаватель.

13. Произвести операцию деления двух чисел в двоичной системе счисления методом деления без восстановления остатков (рассмотреть различные комбинации знаковых разрядов). Задание выдает преподаватель.

14. Возможно ли переполнение разрядной сетки при делении чисел, представленных в форме с плавающей запятой.

15. Перечислите существующие методы ускоренного деления чисел. Приведите соответствующие примеры.

Полностью оценочные средства представлены в учебно-методическом комплексе дисциплины.

Типовые задания для промежуточной аттестации

Промежуточная аттестация по дисциплине проводится в форме зачета и экзамена,  $\phi$ opme тестирования (бланкового которые проводятся  $\, {\bf B}$ и/или компьютерного).

Для тестирования используются контрольно-измерительные материалы (КИМ) - задания в тестовой форме, составляющие банк тестовых заданий (БТЗ) по дисциплине, утвержденный в установленном в университете порядке.

Проверяемыми на промежуточной аттестации элементами содержания являются темы дисциплины, указанные в разделе 4 настоящей программы. Все темы дисциплины отражены в КИМ в равных долях (%). БТЗ включает в себя не менее 100 заланий и постоянно пополняется.

Для проверки знаний используются вопросы и задания в различных формах:

- закрытой (с выбором правильного ответа),

- открытой,

- на установление правильной последовательности,

- на установление соответствия.

Умения, навыки и компетенции контролируются в ходе выполнения и защиты лабораторных работ.

В каждый вариант КИМ включаются задания по каждому проверяемому элементу содержания во всех перечисленных формах и разного уровня сложности. Такой формат КИМ позволяет объективно определить качество освоения

обучающимися основных элементов содержания ДИСЦИПЛИНЫ  $\mathbf{M}$ уровень сформированности компетенций.

# 7.4 Методические материалы, определяющие процедуры оценивания знаний, умений, навыков и (или) опыта деятельности, характеризующие этапы формирования компетенций:

Процедуры оценивания знаний, умений, навыков и (или) опыта деятельности, характеризующие этапы формирования компетенций, регулируются следующими нормативными актами университета:

- Положение П02.016-2015 «О балльно-рейтинговой системе оценки качества освоения образовательных программ»;

методические указания, используемые в образовательном процессе,  $\omega_{\rm{max}}$ указанные в списке литературы.

Для текущего контроля по дисциплине в рамках действующей в университете балльно-рейтинговой системы применяется следующий порядок начисления баллов.

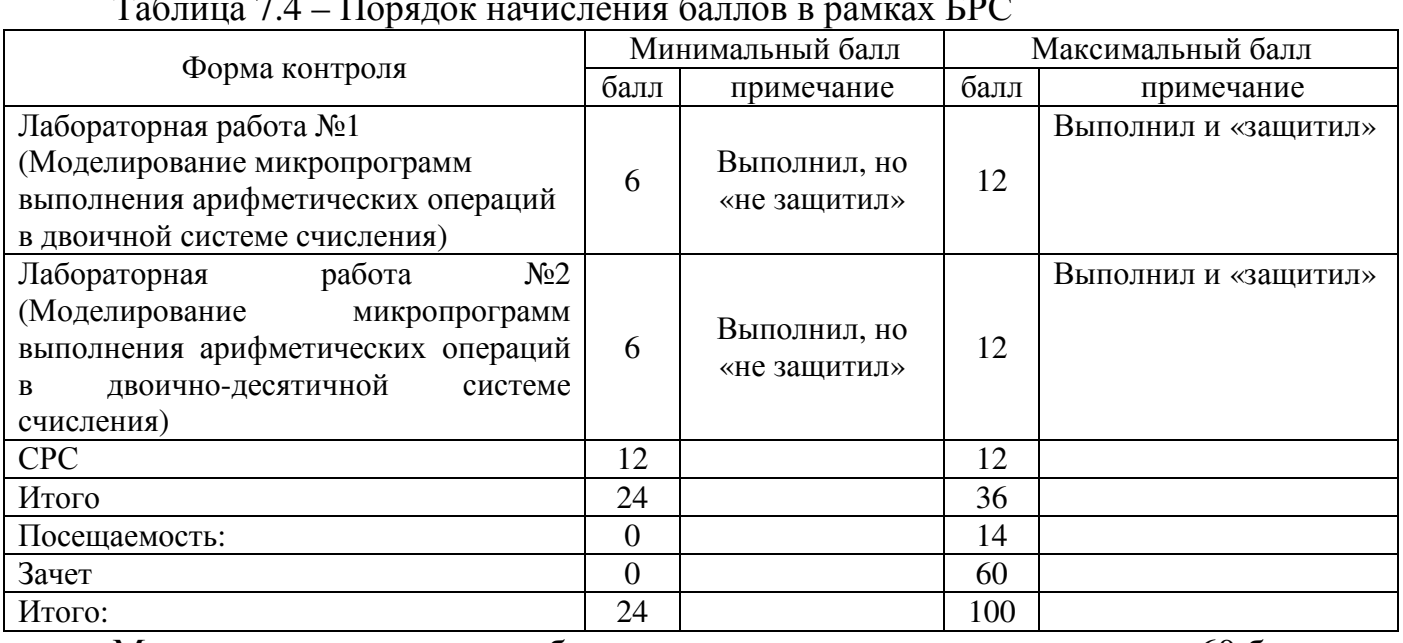

#### $\sim$   $\sim$  $\sim$

Максимальное количество баллов за компьютерное тестирование - 60 баллов.

#### 8 Перечень основной  $\boldsymbol{M}$ дополнительной учебной литературы, необходимой для освоения дисциплины 8.1. Основная учебная литература

1. Кузнецов, А.С. Теория вычислительных процессов [Электронный ресурс]: учебник / А.С. Кузнецов, Р.Ю. Царев, А.Н. Князьков; Министерство образования и науки Российской Федерации, Сибирский Федеральный университет. - Красноярск: Сибирский федеральный университет, 2015. - 184 с. // Режим доступа - http: //biblioclub.ru/index.php?page=book&id=4356

2. Бройдо, Владимир Львович. Архитектура ЭВМ и систем [Текст]: учебник для вузов / В. Л. Бройдо, О. П. Ильина. - 2-е изд. - СПб. : Питер, 2009. - 720 с.

3. Чернецкая, Ирина Евгеньевна. Теория автоматов [Электронный ресурс]: учебное пособие / И. Е. Чернецкая; МИНОБРНАУКИ РФ, Юго-Западный гос. ун-т. - Курск: ЮЗГУ, 2011. - 143 с.

4. Чернецкая, Ирина Евгеньевна. Теория автоматов [Текст] : учебное пособие / И. Е. Чернецкая; МИНОБРНАУКИ РОССИИ, Юго-Западный государственный университет. - Курск: ЮЗГУ, 2011. - 143 с.

# 8.2 Дополнительная учебная литература

1. Процедурно-модульное программирование на Delphi [Текст] : учебное пособие / С. Г. Емельянов [и др.]. - Москва: Аргамак-Медиа, 2014. - 352 с.

Комбинаторно-логические задачи синтеза разбиений 2. параллельных алгоритмов логического управления при проектировании логических мультиконтроллеров [Текст] : монография / Э. И. Ватутин [и др.] ; Курский государственный технический университет. - Курск: КурскГТУ, 2010. - 200 с.

3. Комбинаторно-логические задачи синтеза разбиений параллельных логического управления при проектировании алгоритмов логических мультиконтроллеров [Электронный ресурс] : монография / Э. И. Ватутин [и др.]; Курский государственный технический университет. - Курск: КурскГТУ, 2010. -200 c.

4. Зотов, И. В. Процедурно-ориентированное программирование на C++ [Текст]: учебное пособие / И. В. Зотов, Э. И. Ватутин, Д. Б. Борзов; Курский государственный технический университет. - Курск: КурскГТУ, 2008. - 211 с.

5. Зотов, Игорь Валерьевич. Процедурно-ориентированное программирование на С++ [Электронный ресурс] : учебное пособие / И. В. Зотов, Э. И. Ватутин, Д. Б. Борзов; Курский государственный технический университет. - Курск: КурскГТУ,  $2008. - 211$  c.

6. Васильев, В. В. Сети Петри, параллельные алгоритмы и модели мультипроцессорных систем [Текст] / АН УССР, Ин-т проблем моделирования в энергетике. - Киев: Наукова думка, 1990. - 216 с.

7. Таненбаум, Эндрю. Архитектура компьютера [Комплект] / Э. С. Таненбаум. - 5-е изд. - СПб. : Питер, 2010. - 844 с.

# 8.3 Перечень методических указаний

Моделирование микропрограмм 1. моделирования выполнения арифметических операций в двоичной системе счисления [Электронный ресурс]: методические указания к лабораторным работам / Юго-Западный гос. ун-т, составитель: И.Е Чернецкая, Г.В. Петрухин. - Курск: ЮЗГУ, 2016 - 32 с.

микропрограмм  $\mathcal{L}$ Молелирование моделирования выполнения арифметических операций в двоично-десятичной системе счисления [Электронный ресурс]: методические указания к лабораторным работам / Юго-Западный гос. ун-т, составитель: И.Е Чернецкая, Г.В. Петрухин. – Курск: ЮЗГУ, 2016 – 31 с.

3. Организация самостоятельной работы студентов: методические указания для студентов направлений подготовки 09.03.01 и 09.04.01 «Информатика и

вычислительная техника» / Юго-Зап. гос. ун-т; сост.: В.С. Титов, И.Е. Чернецкая, Т.А. Ширабакина. - Курск, 2017. - 39 с. - Библиогр.: с. 39.

# 8.4 Другие учебно-методические материалы

Для расширения знаний по дисциплине рекомендуется использовать журналы в библиотеке университета:

- Датчики и системы,

- Телекоммуникации.

- Системы управления и информационные технологии,

- Приборостроение.

- Микропроцессорная техника.

#### информационно-телекоммуникационной  $\mathbf 9$ Перечень ресурсов сети «Интернет», необходимых для освоения дисциплины

Российские (http://www.biblioclub.ru, Российская государственная библиотека) образовательные ресурсы сети Интернет.

Сайты IEEE (Institute of Electrical and Electronical Engineers) http://www.ieee.org/; библиотека элементной базы – http://www.chipinfo.ru/.

Электронная библиотека ЮЗГУ http://www.lib.swsu.ru/

# 10 Методические указания для обучающихся по освоению дисциплины

Основными видами аудиторной работы студента при изучении  $\left( \right)$ дисциплины «Теория вычислительных процессов» являются лекции, лабораторные и практические занятия. Студент не имеет права пропускать занятия без уважительной причины.

и разъясняются основные понятия темы,  $(2)$ На лекциях излагаются связанные с ней теоретические и практические проблемы, даются рекомендации по выполнению самостоятельной работы. В ходе лекции студент должен внимательно слушать и конспектировать материал.

Изучение разделов  $3)$ или наиболее важных Tem завершается лабораторными или практическими занятиями, которые обеспечивают контроль подготовленности студента, закрепление материала. приобретение опыта аргументации и защиты выдвигаемых положений.

Лабораторным занятиям предшествуют самостоятельная  $4)$ работа студента, связанная с освоением материала, полученного на лекциях, в учебных пособиях и методических указаниях.

Качество учебной работы студента преподаватель оценивает по  $5)$ результатам собеседования, защиты лабораторных работ.

Преподаватель уже на первых занятиях объясняет студентам, какие 6 формы обучения следует использовать при самостоятельном изучении дисциплины «Теория вычислительных процессов»: конспектирование лекций и учебной литературы, промежуточный контроль путем собеседования защиты  $\overline{M}$ лабораторных и практических работ. Значительную часть самостоятельной работы

студентов составляет изучение литературы. В начале работы над книгой, учебным пособием или методическими указаниями важно определить цель и направление работы. Прочитанный материал следует закрепить в памяти. Один из приемов закрепления материала - конспектирование. Систематическое конспектирование помогает научиться правильно, кратко и четко излагать своими словами прочитанный материал.

Самостоятельную работу следует начинать с первого занятия. От 7) занятия к занятию нужно регулярно прочитывать конспект лекций, знакомиться с соответствующими разделами учебного пособия, читать и конспектировать литературу по каждому разделу. Самостоятельная работа дает возможность студенту равномерно распределить нагрузку, способствует более глубокому и качественному закреплению материала. В случае необходимости студент обращается за консультацией к преподавателю с целью усвоения и закрепления компетенций.

8) самостоятельной работы студента по дисциплине Основная цель процессов» закрепить теоретические «Теория вычислительных  $\equiv$   $^{-1}$ знания. полученные в процессе лекционных занятий, а также сформировать практические навыки самостоятельного анализа особенностей дисциплины.

#### информационных 11 Перечень технологий. используемых при осуществлении образовательного процесса по дисциплине, включая перечень программного обеспечения и информационных справочных систем (при необходимости)

В электронном виде хранится учебно-методический комплекс, выполненный в соответствии с федеральным государственным стандартом. Перечень ПО: Windows 7, Visual Studio Community https://www.visualstudio.com/ru/vs/community, Visual Studio Enterprise 2015.

#### 12 материально-технической необходимой Описание базы. лля осуществления образовательного процесса по дисциплине

Учебные аудитории для проведения занятий лекционного типа, групповых и индивидуальных консультаций, текущего контроля и промежуточной аттестации, помещения для самостоятельной работы и лаборатории кафедры вычислительной техники укомплектованы специализированной мебелью и техническими средствами обучения: Мультимедиа центр: ноутбук ASUS X50VL PMD - T2330/14"/1024 Mb/160 Gb/ сумка, проектор in Focus IN24+ (39945,45). ПЭВМ INTEL Gore i3-7100/H110M-R C/SI White Box LGA1151.mATX/8Gb/1TB/DVDRW/LCD 21.5"/k+m/. Многопроцессорный вычислительный комплекс: Процессор, монитор, жесткий диск, клавиатура, мышь, опер. память, корпус, матер. плата. Компьютерный класс:

Рабочая станция Core 2 Duo 1863/2\*DDR2 1024 Mb/2\*HDD 200G/SVGA/DVD-RW/20'LCD\*2/Secret Net.

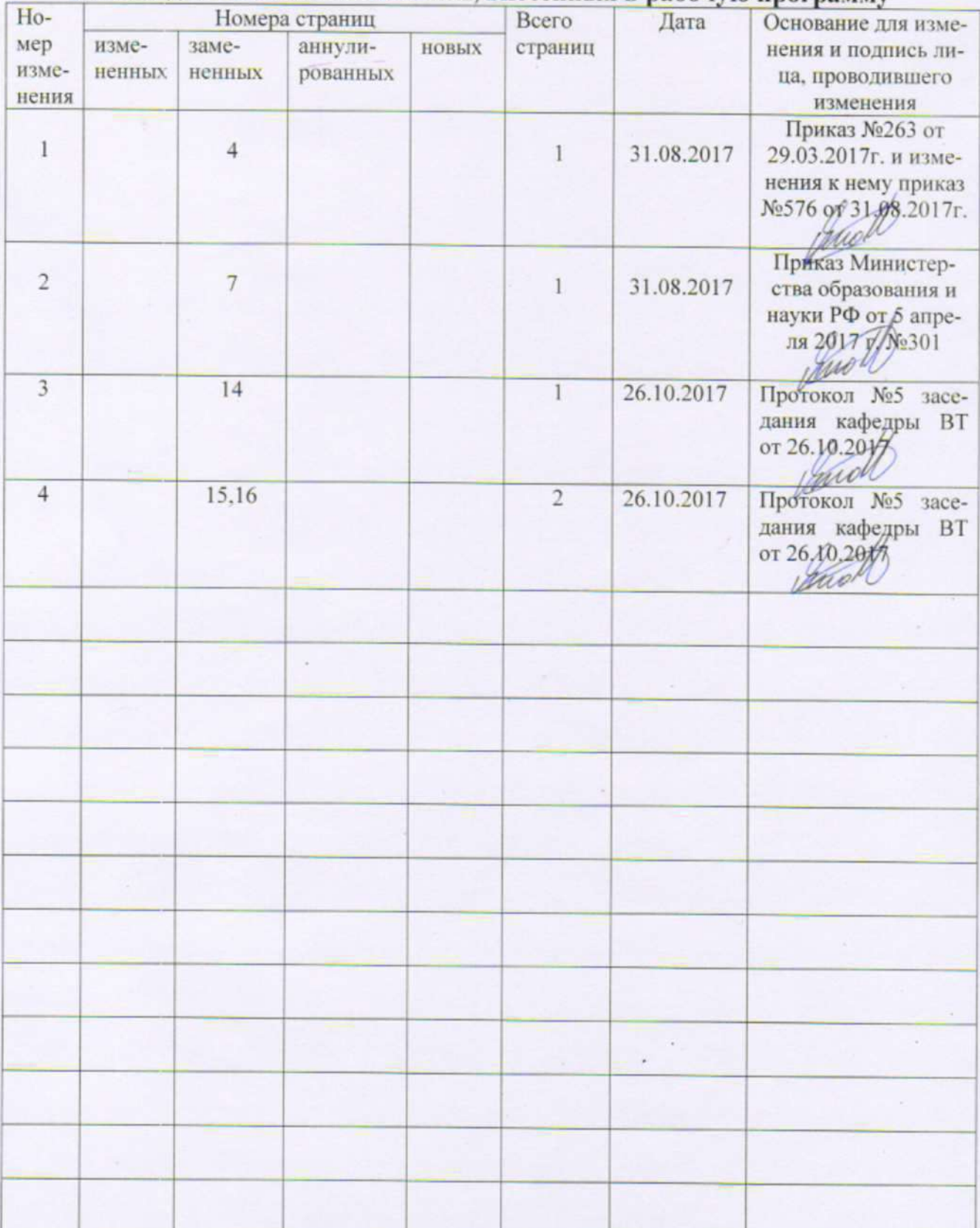

# 13 Лист дополнений и изменений, внесенных в рабочую программу

### МИНОБРНАУКИ РОССИИ

#### Юго-Западный государственный университет

# УТВЕРЖДАЮ:

Декан факультета фундаментальной

и прикладной информатики

 $\overline{\mathcal{M}}$ Т.А. Ширабакина

 $\frac{31}{8}$  OP  $2016$  г.

# РАБОЧАЯ ПРОГРАММА ДИСЦИПЛИНЫ

«Теория вычислительных процессов»

(наименование дисциплины)

направление подготовки (специальности)

09.03.01 (шифр согласно ФГОС

«Информатика и вычислительная техника»

профиль «Вычислительные машины, комплексы, системы и сети» наименование профиля, специализации или магистерской программы

форма обучения

ОЧНАЯ<br>(очная, очно-заочная, заочная)

 $Kypck - 2016$ 

Рабочая программа составлена в соответствии с Федеральным государственным образовательным стандартом высшего образования направления подготовки 09.03.01 «Информатика и вычислительная техника» и на основании учебного плана направления подготовки 09.03.01 «Информатика и вычислительная техника», одобренного Ученым советом университета протокол № 7 от «29» 02 2016 г.

Рабочая программа обсуждена и рекомендована к применению в учебном процессе для обучения студентов по направлению подготовки 09.03.01 «Информатика и вычислительная техника» на заседании кафедры вычислительной техники, протокол № 1 от  $30$  08 20 /6 г.

Заведующий кафедрой вычислительной техники д.т.н., профессор

Brand B.C.THTOB

Разработчик программы д.т.н., профессор

И.Е. Чернецкая

Директор научной библиотеки

Blanch B.T. MakapoBCKas

Рабочая программа пересмотрена, обсуждена и рекомендована к применению в образовательном процессе на основании учебного плана направления подготовки 09.03.01 «Информатика и вычислительная техника», одобренного Ученым советом университета протокол № 7«25» од 20/6г. на заседании кафедры вычислительной техники, протокол № 1 от 19 08 20 /7 г.

Зав. кафедрой

Рабочая программа пересмотрена, обсуждена и рекомендована к применению в образовательном процессе на основании учебного плана направления подготовки 09.03.01 «Информатика и вычислительная техника», одобренного Ученым советом университета протокол № 6 (30) 01 20 Гг. на заседании кафедры вычислительной техники, протокол № 1 от 29.08 2018 г.

Зав. кафедрой

Рабочая программа пересмотрена, обсуждена и рекомендована к применению в образовательном процессе на основании учебного плана направления подготовки 09.03.01 «Информатика и вычислительная техника», одобренного Ученым советом университета протокол № «26» 05 20 Гг. на заседании кафедры вычислительной техники, протокол № 8 от 27 06 20 19 г.

кафедрой Зав.

Dur comos B c Juins

B.C. Thuma

Рабочая программа пересмотрена, обсуждена и рекомендована к применению в образовательном процессе на основании учебного плана направления подготовки 09.03.01 «Информатика и вычислительная техника», утвержденного Ученым советом университета протокол № 9 «26» 03 2018 г. на заседании кафедры вычислительной техники, протокол № 17 от 02.07.2020 г.

Зав. кафедрой

В.С. Титов

Рабочая программа пересмотрена, обсуждена и рекомендована к применению в образовательном процессе на основании учебного плана направления подготовки 09.03.01 «Информатика и вычислительная техника», утвержденного Ученым советом университета протокол № 9 «Лб» 03 20/8 г. на заседании кафедры вычислительной техники, протокол № 14 от 30 06. 2015.

Зав. кафедрой

to come B.C. THTOB

Рабочая программа пересмотрена, обсуждена и рекомендована к применению в образовательном процессе на основании учебного плана направления подготовки 09.03.01 «Информатика и вычислительная техника», утвержденного Ученым советом университета протокол № \_«\_» \_ 20\_ г. на заседании кафедры вычислительной 

Зав. кафедрой

В.С. Титов

1 Цель и задачи дисциплины. Перечень планируемых результатов обучения по дисциплине, соотнесенных с планируемыми результатами освоения образовательной программы

#### 1.1 Цель дисциплины

Формирование компетенций, связанных с готовностью и способностью использовать теоретические знания в области разработки компонентов информационных систем, освоение формальных методов и языков описания вычислительных процессов, основ семантической теории программ, методов формальной спецификации и верификации, способов описания и организации взаимодействующих про-TIECCOB.

#### 1.2 Задачи дисциплины

- ознакомление студентов с синтезом, моделированием и анализом параллельных систем с помощью различных известных методов;

- развитие навыков микропрограммирования и структурирования операционных автоматов;

- формирование у студентов умений и навыков использования методов минимизации и оптимизации программного кода на этапе разработки алгоритма.

# 1.3 Перечень планируемых результатов обучения по дисциплине, соотнесенных с планируемыми результатами освоения образовательной программы

#### Обучающиеся должны знать:

- о синтезе, моделировании и анализе параллельных систем с помощью различных известных методов;

#### уметь

- находить и устранять проблемы взаимодействия вычислительных процессов;

- моделировать работу алгоритмов взаимодействия процессов и ресурсов в работе вычислительной системы;

#### влалеть

- навыками использования инструментальных средств моделирования вычислительных процессов;

- навыками прикладного программирования.

У обучающихся формируются следующая компетенция:

способностью разрабатывать модели компонентов информационных систем, включая модели баз данных и модели интерфейсов "человек - электронновычислительная машина" (ПК-1).

# 2 Указание места дисциплины в структуре образовательной программы

«Теория вычислительных процессов» представляет обязательную дисциплину с индексом Б1.В.ОД.14 вариативной части учебного плана направления подготовки 09.03.01 Информатика и вычислительная техника, изучаемую на 3 курсе в 6 семестpe.

3 Объем дисциплины в зачетных единицах с указанием академических или астрономических часов, выделенных на контактную работу обучающихся с преподавателем (по видам учебных занятий) и на самостоятельную работу обучающихся

Общая трудоемкость (объем) дисциплины составляет 3 зачетных единиц (з.е.),  $108$  часов.

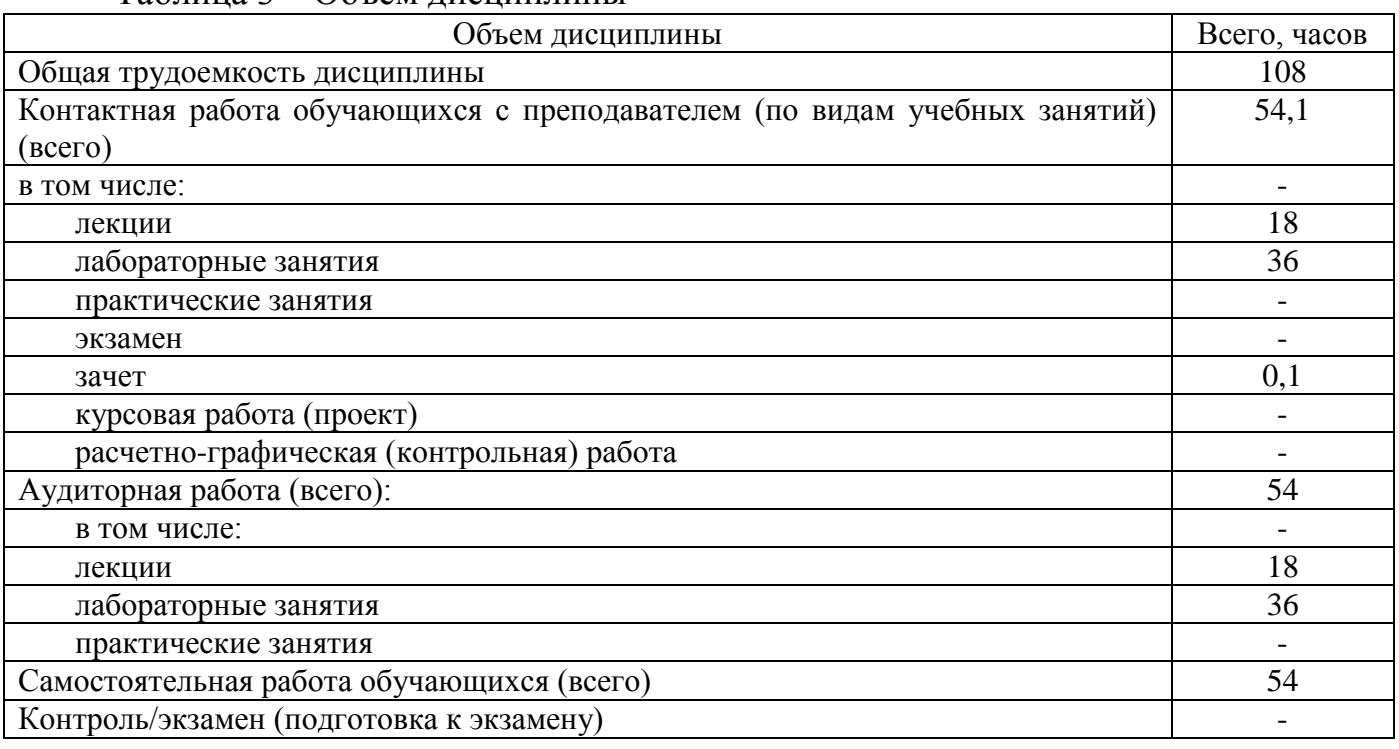

# Таблина 3 – Объем лисниплины

# 4 Содержание дисциплины, структурированное по темам (разделам) с указанием отведенного на них количества академических часов и видов учебных занятий

#### 4.1 Содержание дисциплины

Таблица 4.1.1 - Содержание дисциплины, структурированное по темам (раз-

лелам)

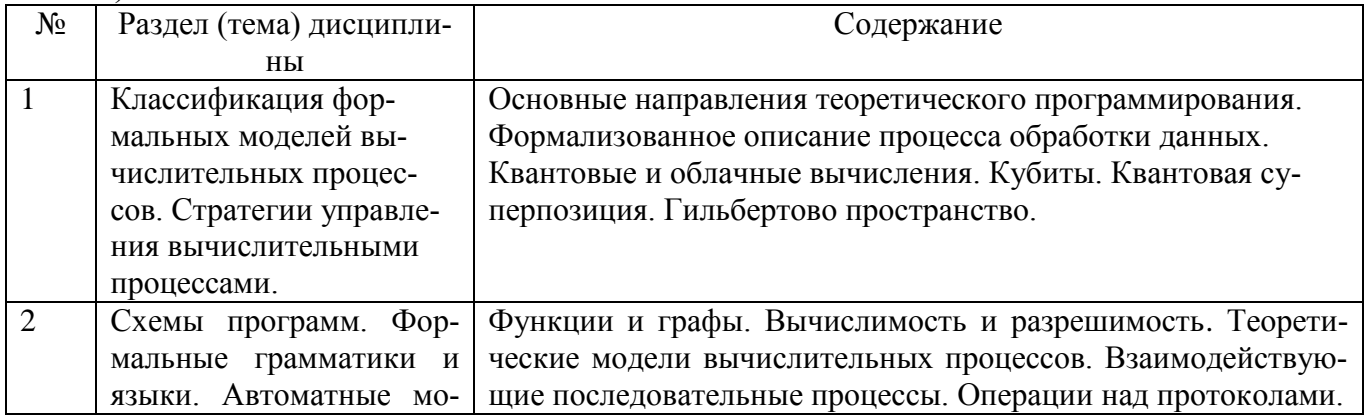

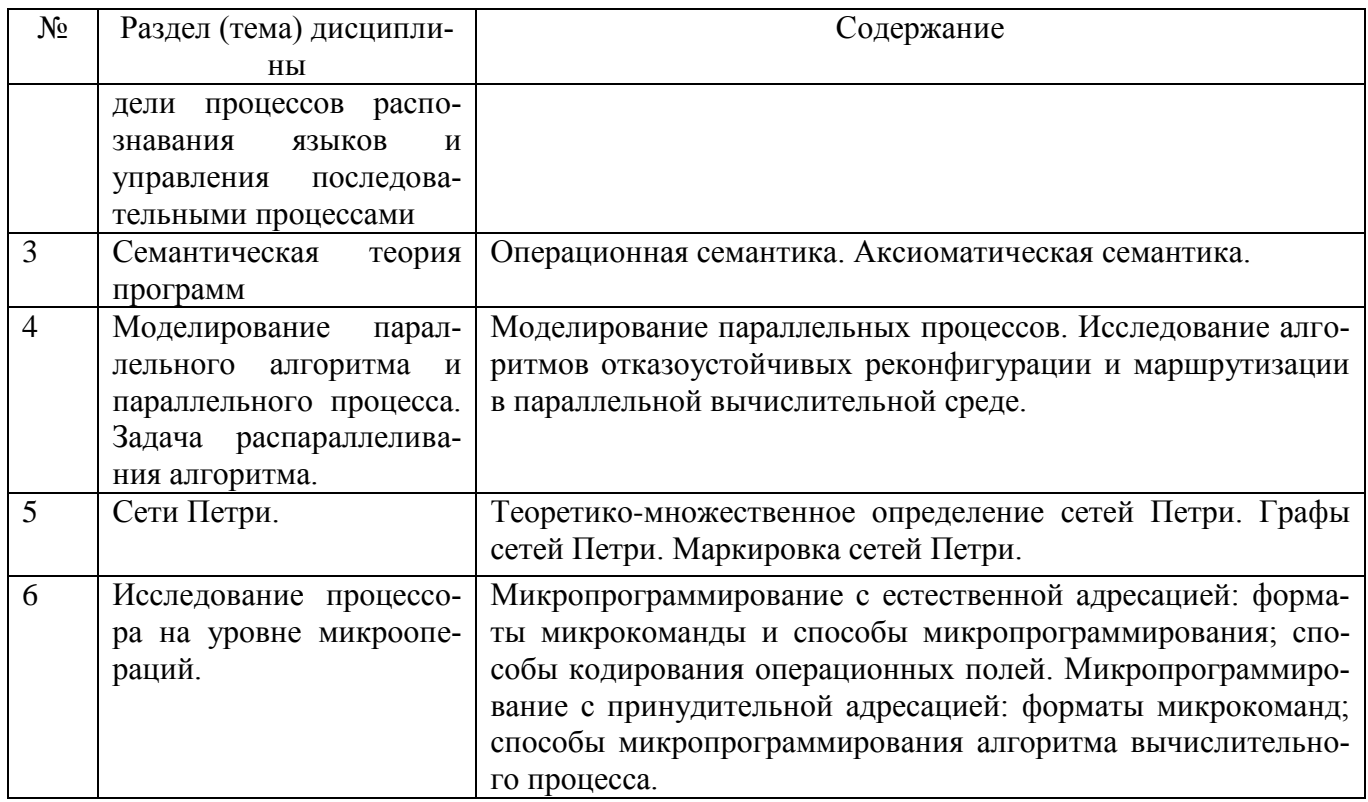

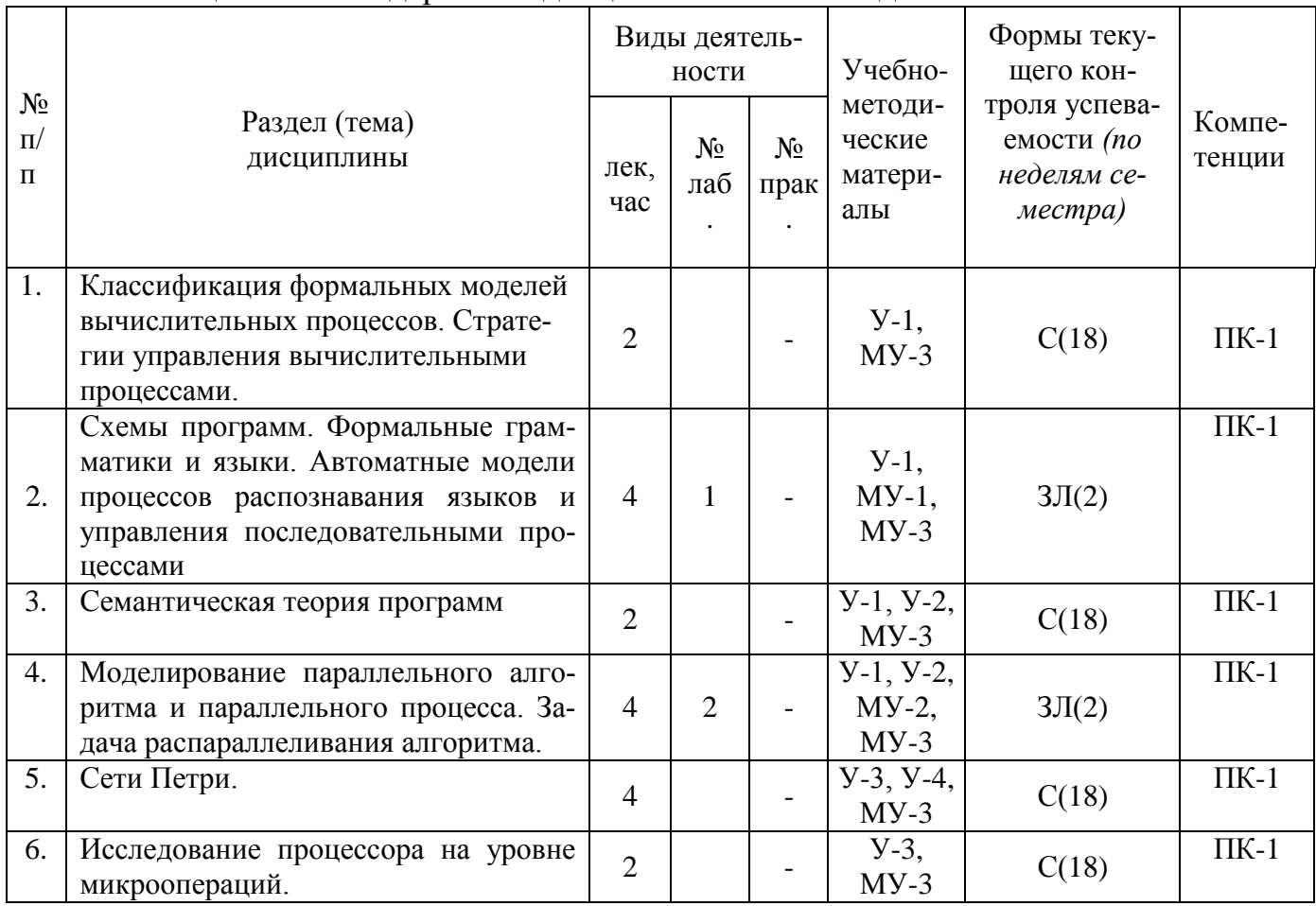

# Таблица 4.1.2 – Содержание дисциплины и ее методическое обеспечение

С - собеседование, ЗЛ - защита лабораторной работы

# 4.2 Лабораторные работы и (или) практические занятия

# 4.2.1 Лабораторные работы

# Таблица 4.2.1 - Лабораторные работы

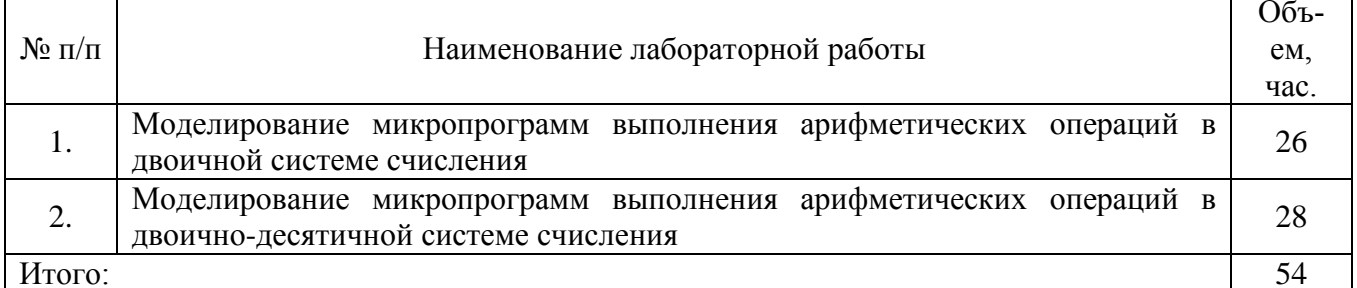

#### 4.2.2 Практические занятия

Не предусмотрены.

# 4.3 Самостоятельная работа студентов (СРС)

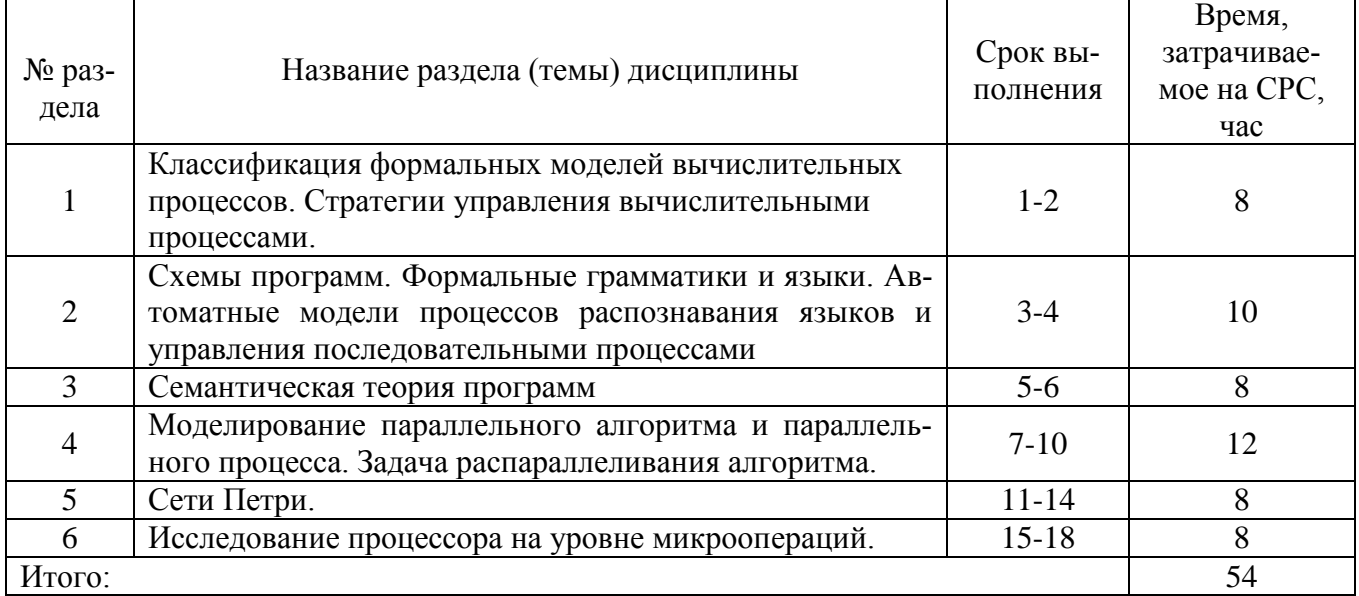

#### Таблица 4.3 - Самостоятельная работа студентов

# 5 Перечень учебно-методического обеспечения для самостоятельной работы обучающихся по дисциплине

Студенты могут при самостоятельном изучении отдельных тем и вопросов дисциплин пользоваться учебно-наглядными пособиями, учебным оборудованием и методическими разработками кафедры в рабочее время, установленное Правилами внутреннего распорядка работников.

Учебно-методическое обеспечение для самостоятельной работы обучающихся по данной дисциплине организуется:

библиотекой университета:

• библиотечный фонд укомплектован учебной, методической, научной, периодической, справочной и художественной литературой в соответствии с УП и данной РПД;

• имеется доступ к основным информационным образовательным ресурсам, информационной базе данных, в том числе библиографической, возможность выхола в Интернет.

кафедрой:

• путем обеспечения доступности всего необходимого учебно-методического и справочного материала;

• путем предоставления сведений о наличии учебно-методической литературы, современных программных средств.

• путем разработки:

- методических рекомендаций, пособий по организации самостоятельной работы студентов;

- заданий для самостоятельной работы;

- вопросов к зачету:

-методических указаний к выполнению лабораторных и практических работ. типографией университета:

- помощь авторам в подготовке и издании научной, учебной и методической литературы:

-удовлетворение потребности в тиражировании научной, учебной и методической литературы.

# 6 Образовательные технологии

В соответствии с требованиями ФГОС и Приказа Министерства образования и науки РФ от 5 апреля 2017 г. №301 по направлению 09.03.01 «Информатика и вычислительная техника» реализация компетентностного подхода предусматривает широкое использование в образовательном процессе активных и интерактивных форм проведения занятий в сочетании с внеаудиторной работой с целью формирования и развития профессиональных навыков студентов. Удельный вес занятий, проводимых в интерактивных формах, составляет 33,3 % аудиторных занятий согласно УП

Таблица 6.1 – Интерактивные образовательные технологии, используемые при проведении аудиторных занятий

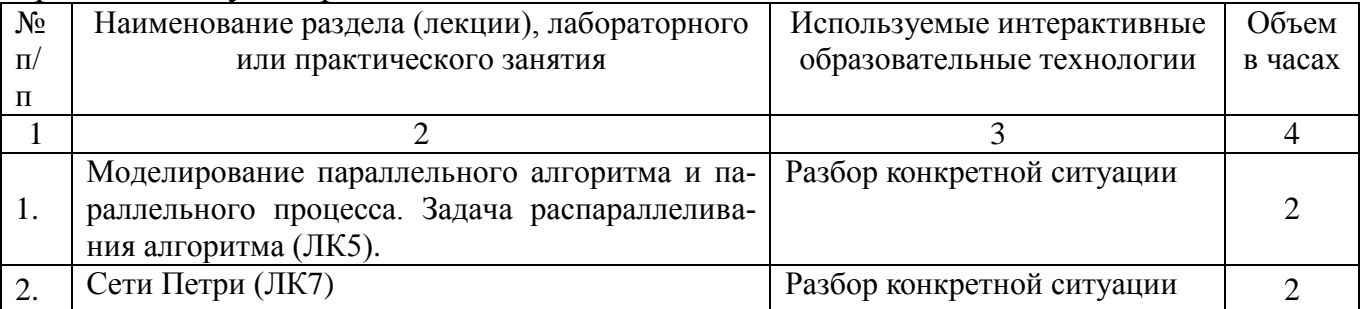

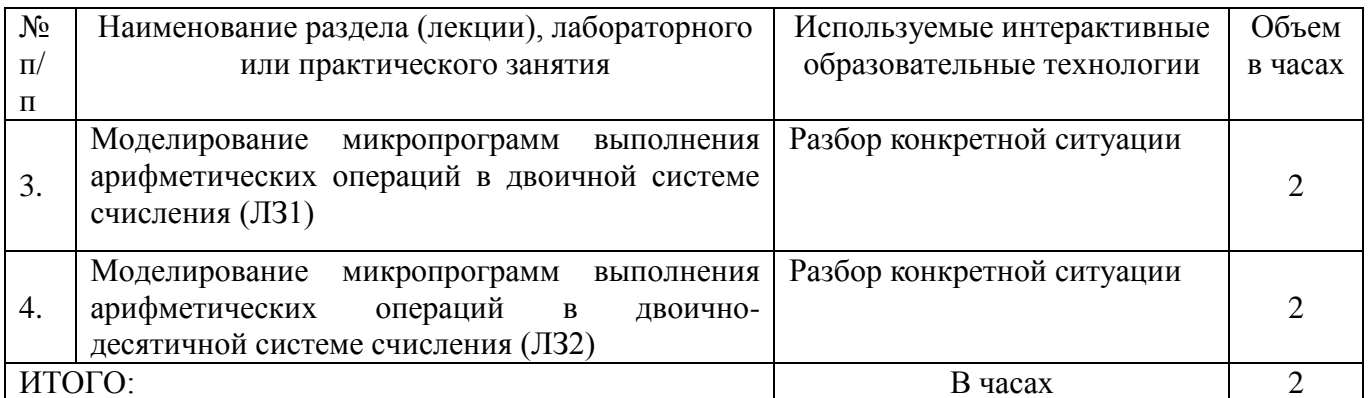

# 7 Фонд оценочных средств для проведения промежуточной аттестации обучающихся по дисциплине

7.1 Перечень компетенций с указанием этапов их формирования в процессе освоения образовательной программы

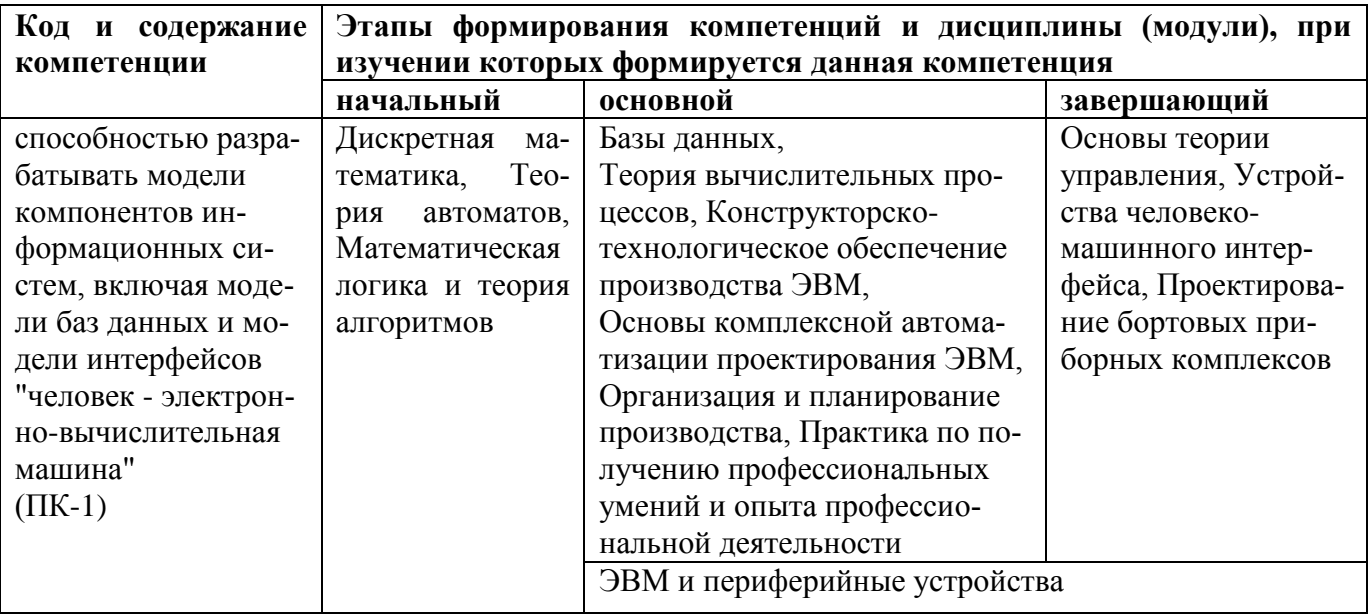

# 7.2 Описание показателей и критериев оценивания компетенций на различных этапах их формирования, описание шкал оценивания

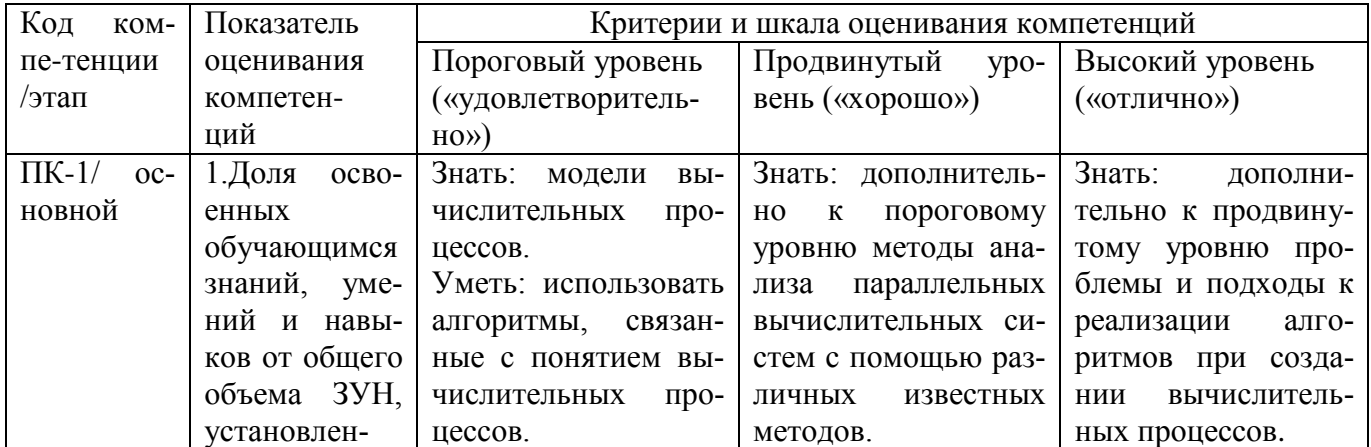

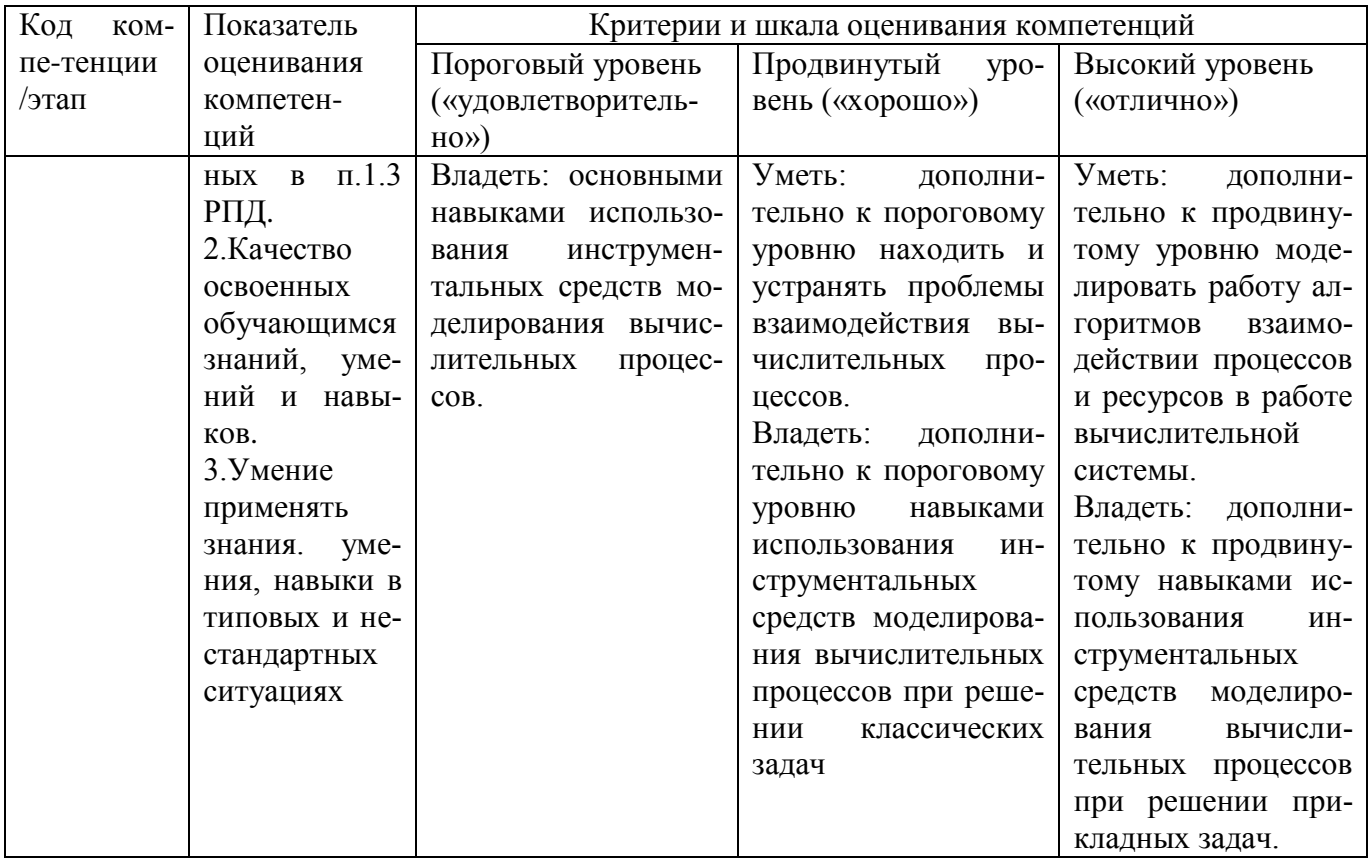

7.3 Типовые контрольные задания или иные материалы, необходимые<br>для оценки знаний, умений и навыков и (или) опыта деятельности, характеризующих этапы формирования компетенций в процессе освоения образовательной программы

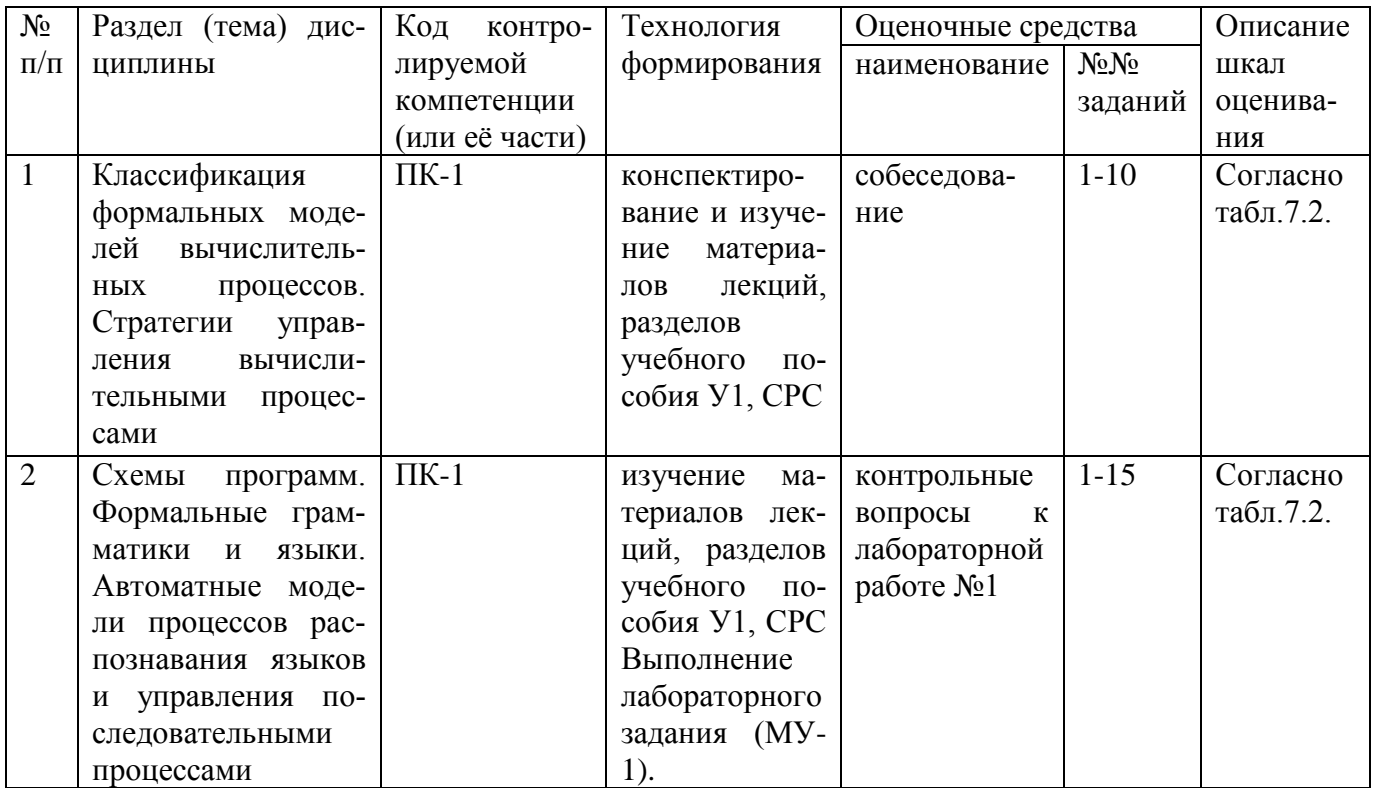

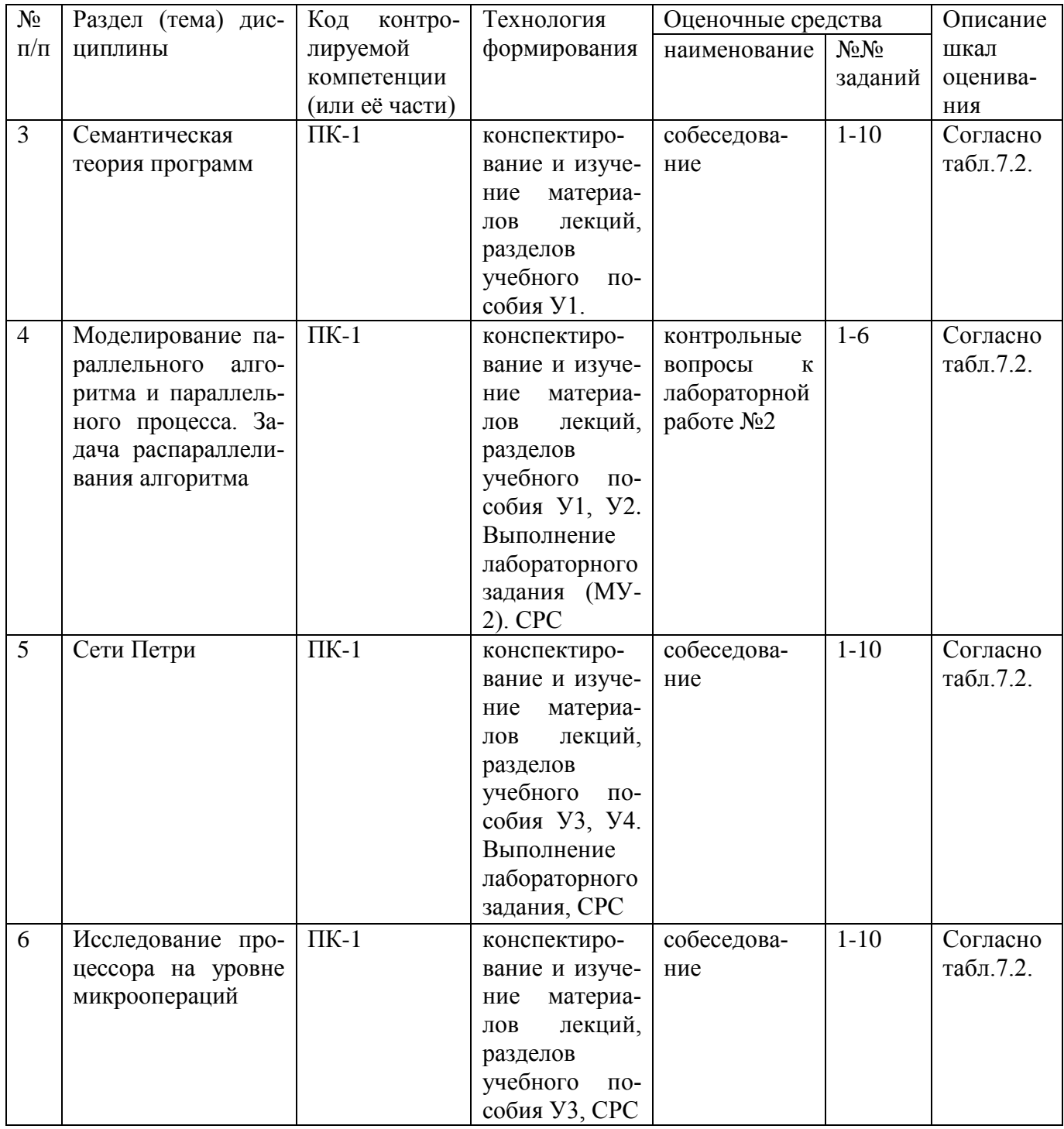

Примеры типовых контрольных заданий для текущего контроля

Вопросы для защиты лабораторной работы по разделу (теме) «»

1. Написать изображения чисел -31,-5,-18, 45 в прямом и дополнительном кодах в двоичной системе счисления.

2. Вычесть из числа -6 число 9, предварительно представив их в двоичной системе счисления.

3. Сложить на сумматоре дополнительного кода числа -28 и 45, предварительно представив их в двоичной системе счисления.

4. Написать изображения чисел -13,-47,-28, 28 в инверсном коде двоичной системы счисления.

5. Вычесть из числа -6 число 9, предварительно представив их в двоичной системе счисления.

6. Сложить на сумматоре инверсного кода числа -28 и 45, предварительно представив их в двоичной системе счисления.

7. Определить признак переполнения разрядной сетки на сумматоре обратного кода при сложении отрицательных чисел и положительных чисел.

8. Перемножить два числа в двоичной системе счисления умножением младшими разрядами множителя со сдвигом суммы частичных произведений вправо (рассмотреть различные комбинации знаковых разрядов). Задание выдает преподаватель.

9. Перемножить два числа в двоичной системе счисления умножением младшими разрядами множителя со сдвигом множимого влево (рассмотреть различные комбинации знаковых разрядов). Задание выдает преподаватель.

10. Перемножить два числа в двоичной системе счисления умножением старшими разрядами множителя со сдвигом СЧП влево (рассмотреть различные комбинации знаковых разрядов). Задание выдает преподаватель.

11. Перемножить два числа в двоичной системе счисления умножением старшими разрядами множителя со сдвигом множимого вправо (рассмотреть различные комбинации знаковых разрядов). Задание выдает преподаватель.

12. Произвести операцию деления двух чисел в двоичной системе счисления методом деления с восстановлением остатков (рассмотреть различные комбинации знаковых разрядов). Задание выдает преподаватель.

13. Произвести операцию деления двух чисел в двоичной системе счисления методом деления без восстановления остатков (рассмотреть различные комбинации знаковых разрядов). Задание выдает преподаватель.

14. Возможно ли переполнение разрядной сетки при делении чисел, представленных в форме с плавающей запятой.

15. Перечислите существующие методы ускоренного деления чисел. Приведите соответствующие примеры.

Полностью оценочные средства представлены в учебно-методическом комплексе дисциплины.

Типовые задания для промежуточной аттестации

Промежуточная аттестация по дисциплине проводится в форме зачета и экзамена, которые проводятся в форме тестирования (бланкового и/или компьютерного).

Для тестирования используются контрольно-измерительные материалы (КИМ) – задания в тестовой форме, составляющие банк тестовых заданий (БТЗ) по дисциплине, утвержденный в установленном в университете порядке.

Проверяемыми на промежуточной аттестации элементами содержания являются темы дисциплины, указанные в разделе 4 настоящей программы. Все темы дисциплины отражены в КИМ в равных долях (%). БТЗ включает в себя не менее 100 заданий и постоянно пополняется.

Для проверки знаний используются вопросы и задания в различных формах:

- закрытой (с выбором правильного ответа).

- открытой,

- на установление правильной последовательности,

- на установление соответствия.

Умения, навыки и компетенции контролируются в ходе выполнения и защиты лабораторных работ.

В каждый вариант КИМ включаются задания по каждому проверяемому элементу содержания во всех перечисленных формах и разного уровня сложности. Такой формат КИМ позволяет объективно определить качество освоения обучающимися основных элементов содержания дисциплины и уровень сформированности компетенний

# 7.4 Методические материалы, определяющие процедуры оценивания знаний, умений, навыков и (или) опыта деятельности, характеризующие этапы формирования компетенций:

Процедуры оценивания знаний, умений, навыков и (или) опыта деятельности, характеризующие этапы формирования компетенций, регулируются следующими нормативными актами университета:

- Положение П02.016-2015 «О балльно-рейтинговой системе оценки качества освоения образовательных программ»;

- методические указания, используемые в образовательном процессе, указанные в списке литературы.

Для текущего контроля по дисциплине в рамках действующей в университете балльно-рейтинговой системы применяется следующий порядок начисления баллов.

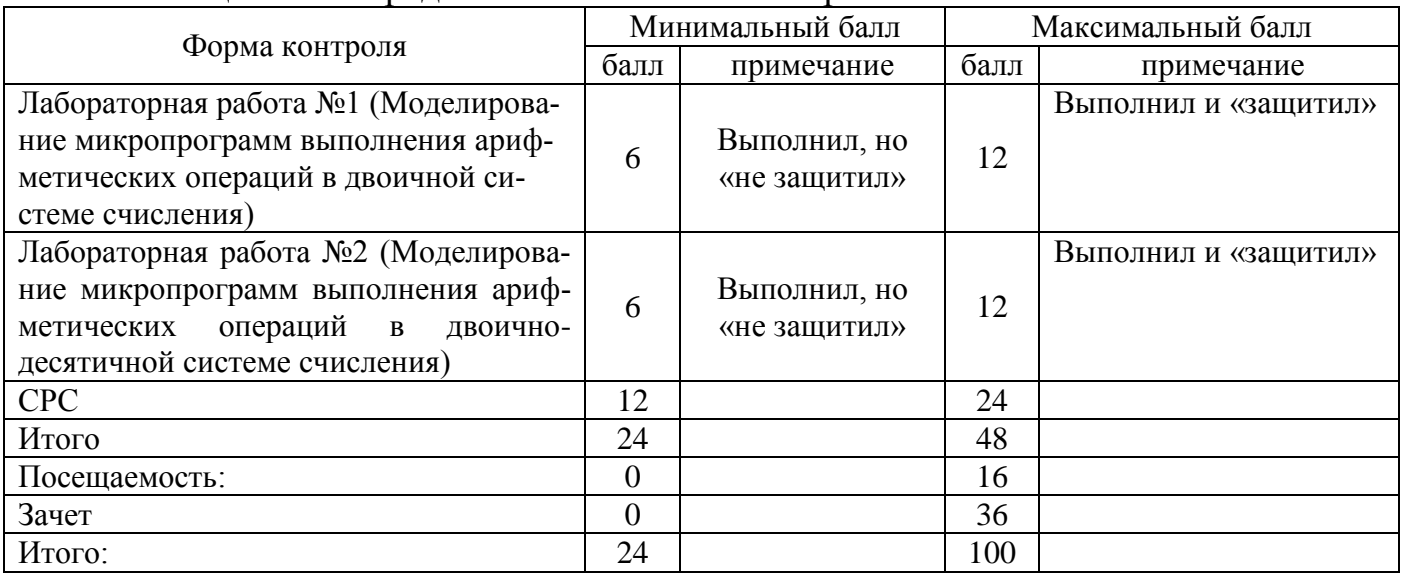

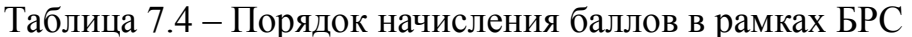

Максимальное количество баллов за компьютерное тестирование - 60 баллов.

# 8 Перечень основной и дополнительной учебной литературы, необходимой для освоения дисциплины

8.1. Основная учебная литература

1. Кузнецов, А.С. Теория вычислительных процессов [Электронный ресурс]: учебник / А.С. Кузнецов, Р.Ю. Царев, А.Н. Князьков; Министерство образования и науки Российской Федерации, Сибирский Федеральный университет. - Красноярск: Сибирский федеральный университет, 2015. - 184 с. // Режим доступа - http: //biblioclub.ru/index.php?page=book&id= $4356$ 

2. Бройдо, Владимир Львович. Архитектура ЭВМ и систем [Текст]: учебник для вузов / В. Л. Бройдо, О. П. Ильина. - 2-е изд. - СПб. : Питер, 2009. - 720 с.

3. Чернецкая, Ирина Евгеньевна. Теория автоматов [Электронный ресурс]: учебное пособие / И. Е. Чернецкая; МИНОБРНАУКИ РФ, Юго-Западный гос. ун-т. - Курск: ЮЗГУ, 2011. - 143 с.

4. Чернецкая, Ирина Евгеньевна. Теория автоматов [Текст]: учебное пособие / И. Е. Чернецкая: МИНОБРНАУКИ РОССИИ, Юго-Западный государственный университет. - Курск: ЮЗГУ, 2011. - 143 с.

#### 8.2 Дополнительная учебная литература

1. Процедурно-модульное программирование на Delphi [Текст]: учебное пособие / С. Г. Емельянов [и др.]. - Москва: Аргамак-Медиа, 2014. - 352 с.

2. Комбинаторно-логические задачи синтеза разбиений параллельных алгоритмов логического управления при проектировании логических мультиконтроллеров [Текст] : монография / Э. И. Ватутин [и др.] ; Курский государственный технический университет. - Курск: КурскГТУ, 2010. - 200 с.

3. Комбинаторно-логические задачи синтеза разбиений параллельных алгоритмов логического управления при проектировании логических мультиконтроллеров [Электронный ресурс]: монография / Э. И. Ватутин [и др.]; Курский государственный технический университет. - Курск: КурскГТУ, 2010. - 200 с.

Процедурно-ориентированное программирование на C++ 4. Зотов, И. В. [Текст] : учебное пособие / И. В. Зотов, Э. И. Ватутин, Д. Б. Борзов ; Курский государственный технический университет. - Курск: КурскГТУ, 2008. - 211 с.

5. Зотов, Игорь Валерьевич. Процедурно-ориентированное программирование на С++ [Электронный ресурс]: учебное пособие / И. В. Зотов, Э. И. Ватутин, Д. Б. Борзов; Курский государственный технический университет. - Курск: КурскГТУ, 2008.  $-211c.$ 

6. Васильев, В. В. Сети Петри, параллельные алгоритмы и модели мультипроцессорных систем [Текст] / АН УССР, Ин-т проблем моделирования в энергетике. -Киев: Наукова думка, 1990. - 216 с.

7. Таненбаум, Эндрю. Архитектура компьютера [Комплект] / Э. С. Таненбаум. - 5-е изд. - СПб. : Питер, 2010. - 844 с.

#### 8.3 Перечень методических указаний

1. Моделирование микропрограмм моделирования выполнения арифметических операций в двоичной системе счисления [Электронный ресурс]: методические указания к лабораторным работам / Юго-Западный гос. ун-т, составитель: И.Е Чернецкая, Г.В. Петрухин. - Курск: ЮЗГУ, 2016 - 32 с.

2. Моделирование микропрограмм моделирования выполнения арифметических операций в двоично-десятичной системе счисления [Электронный ресурс]: методические указания к лабораторным работам / Юго-Западный гос. ун-т, составитель: И.Е Чернецкая, Г.В. Петрухин. - Курск: ЮЗГУ, 2016 - 31 с.

3. Организация самостоятельной работы студентов: методические указания для студентов направлений подготовки 09.03.01 и 09.04.01 «Информатика и вычислительная техника» / Юго-Зап. гос. ун-т; сост.: В.С. Титов, И.Е. Чернецкая, Т.А. Ширабакина. - Курск, 2017. - 39 с. -Библиогр.: с. 39.

# 8.4 Другие учебно-методические материалы

Для расширения знаний по дисциплине рекомендуется использовать журналы в библиотеке университета:

- Датчики и системы,

- Телекоммуникации,
- Системы управления и информационные технологии,
- Приборостроение.
- Микропроцессорная техника.

# 9 Перечень ресурсов информационно-телекоммуникационной сети «Интернет», необходимых для освоения дисциплины

Российские (http://www.biblioclub.ru, Российская государственная библиотека) образовательные ресурсы сети Интернет.

Сайты **IEEE** *(Institute)* of Electrical and Electronical Engineers) http://www.ieee.org/; библиотека элементной базы - http://www.chipinfo.ru/.

Электронная библиотека ЮЗГУ http://www.lib.swsu.ru/

# 10 Методические указания для обучающихся по освоению дисциплины

Основными видами аудиторной работы студента при изучении дисци- $\left( \right)$ плины «Теория вычислительных процессов» являются лекции, лабораторные и практические занятия. Студент не имеет права пропускать занятия без уважительной причины.

На лекциях излагаются и разъясняются основные понятия темы, связан- $(2)$ ные с ней теоретические и практические проблемы, даются рекомендации по выполнению самостоятельной работы. В ходе лекции студент должен внимательно слушать и конспектировать материал.

Изучение разделов или наиболее важных тем завершается лабораторны- $3)$ ми или практическими занятиями, которые обеспечивают контроль подготовленности студента, закрепление материала, приобретение опыта аргументации и защиты выдвигаемых положений.

 $4)$ Лабораторным занятиям предшествуют самостоятельная работа студента, связанная с освоением материала, полученного на лекциях, в учебных пособиях и методических указаниях.

Качество учебной работы студента преподаватель оценивает по резуль- $5)$ татам собеседования, защиты лабораторных работ.

Преподаватель уже на первых занятиях объясняет студентам, какие формы обучения следует использовать при самостоятельном изучении дисциплины «Теория вычислительных процессов»: конспектирование лекций и учебной литературы, промежуточный контроль путем собеседования и защиты лабораторных и практических работ. Значительную часть самостоятельной работы студентов составляет изучение литературы. В начале работы над книгой, учебным пособием или методическими указаниями важно определить цель и направление работы. Прочитанный материал следует закрепить в памяти. Один из приемов закрепления материала - конспектирование. Систематическое конспектирование помогает научиться правильно, кратко и четко излагать своими словами прочитанный материал.

Самостоятельную работу следует начинать с первого занятия. От заня- $7)$ тия к занятию нужно регулярно прочитывать конспект лекций, знакомиться с соответствующими разделами учебного пособия, читать и конспектировать литературу по каждому разделу. Самостоятельная работа дает возможность студенту равномерно распределить нагрузку, способствует более глубокому и качественному закреплению материала. В случае необходимости студент обращается за консультацией к преподавателю с целью усвоения и закрепления компетенций.

Основная цель самостоятельной работы студента по дисциплине «Тео-8) рия вычислительных процессов» - закрепить теоретические знания, полученные в процессе лекционных занятий, а также сформировать практические навыки самостоятельного анализа особенностей дисциплины.

# 11 Перечень информационных технологий, используемых при осуществлении образовательного процесса по дисциплине, включая перечень программного обеспечения и информационных справочных систем (при необходимости)

В электронном виде хранится учебно-методический комплекс, выполненный в соответствии с федеральным государственным стандартом. Перечень ПО: Windows 7, Visual Studio Community https://www.visualstudio.com/ru/vs/community, Visual Studio Enterprise 2015.

# 12 Описание материально-технической базы, необходимой для осуществления образовательного процесса по дисциплине

Учебные аудитории для проведения занятий лекционного типа, групповых и индивидуальных консультаций, текущего контроля и промежуточной аттестации, помещения для самостоятельной работы и лаборатории кафедры вычислительной техники укомплектованы специализированной мебелью и техническими средствами обучения: Мультимедиа центр: ноутбук ASUS X50VL PMD - T2330/14"/1024 Mb/160 Gb/ сумка, проектор in Focus IN24+ (39945,45). ПЭВМ INTEL Gore i37100/H110M-R C/SI White Box LGA1151.mATX/8Gb/1TB/DVDRW/LCD 21.5"/k+m/. Многопроцессорный вычислительный комплекс: Процессор, монитор, жесткий диск, клавиатура, мышь, опер. память, корпус, матер. плата. Компьютерный класс: Рабочая станция Core 2 Duo 1863/2\*DDR2 1024 Mb/2\*HDD 200G/SVGA/DVD-RW/20'LCD\*2/Secret Net.

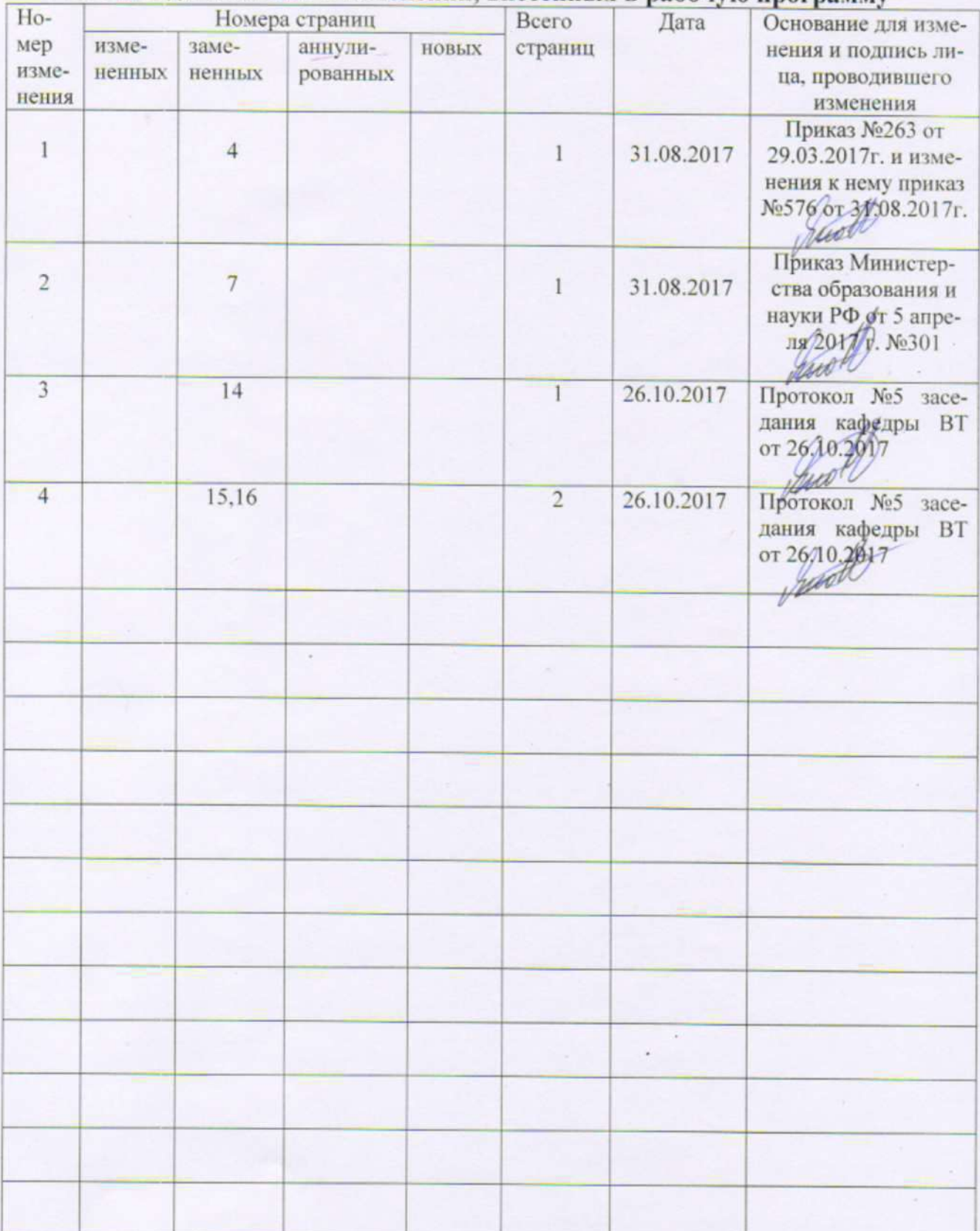

# 13 Лист дополнений и изменений, внесенных в рабочую программу